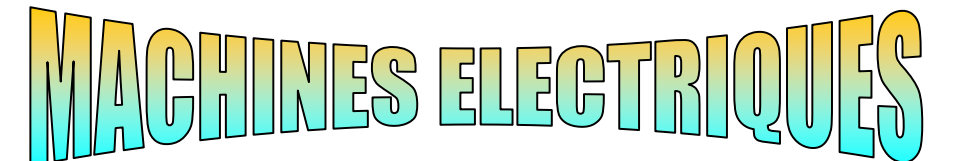

*FORMATION CONTINUE - TECHNICIENS SUPERIEURS - INGENIEURS ELECTROTECHNICIENS*

# LA MACHINE ASYNCHRONE

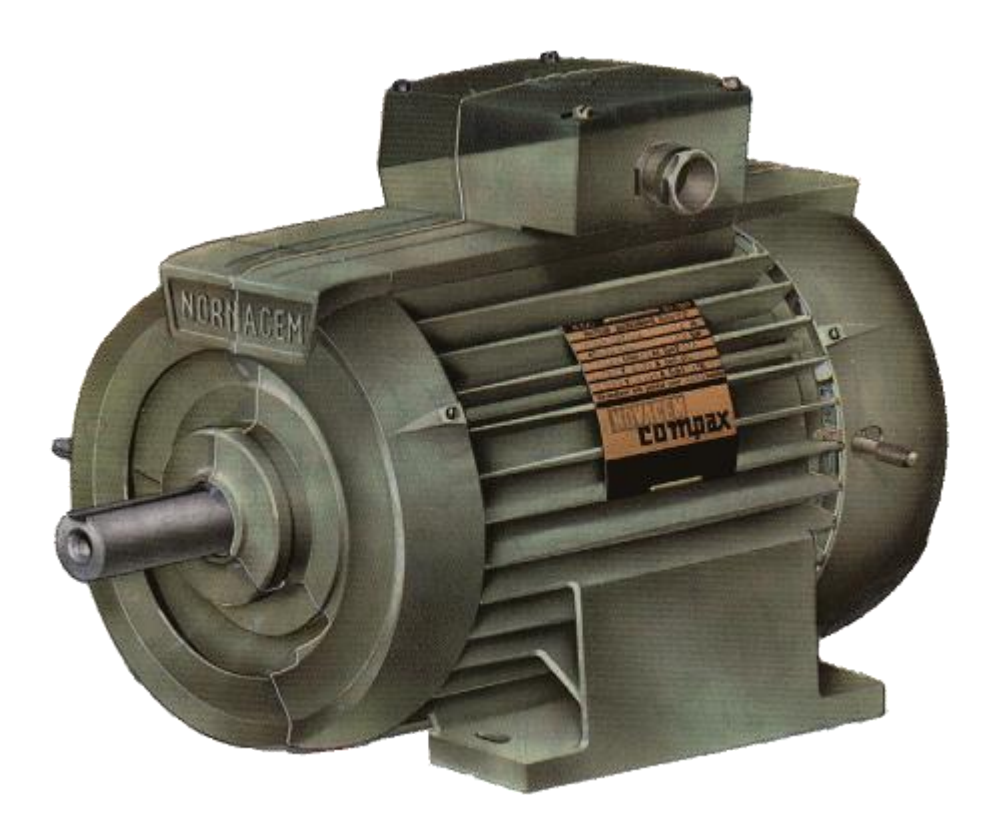

 *Edition revue 2010 Bapio BAYALA*

## **I/ GENERALITES**

- **1) RÖLE**
- **2) PRINCIPAUX TYPES DE MOTEURS**

## **II/ CONSTITUTION**

- **1) STATOR**
- **2) ROTOR**

**Le rotor à cage d'écureuil ou rotor en court- circuit**

**Le rotor bobiné**

### **III/ FONCTIONNEMENT DU MOTEUR ASYNCHRONE**

- **1) THEORIE DE FONCTIONNEMENT**
- **2) RENDEMENT**
- **3) FORMULES USUELLES**
- **4) COUPLAGE DES ENROULEMENTS**

## **IV/ CARACTERISTIQUES**

- **1) CARACTERITIQUES EN CHARGE**
- **2) DEMARRAGE DES MOTEURS**
- **3) REGLAGE DE LA VITESSE**
- **4) FREINAGE DES MOTEURS**
- **5) GRANDEURS CARACTERISTIQUES**
- **6) DOCUMENTS DE CONSTRUCTEUR**

## **V/ CONDITIONS ANNORMALES DE FONCTIONNEMENT**

- **1) DEFAUTS INTERNES**
- **2) DEFAUTS EXTERNES**

## **VI/ ETUDE MATHEMATIQUE**

- **1) SCHEMAS EQUIVALENTS**
- **2) EXPRESSIONS DES GRANDEURS**
- **3) DIAGRAMME DU CERCLE**

## **MOTEURS ASYNCHRONES TRIPHASES**

## **I/ GENERALITES**

## **1) RÔLE**

Le moteur asynchrone (ou moteur d'induction) permet la transformation de l'énergie électrique en énergie mécanique .

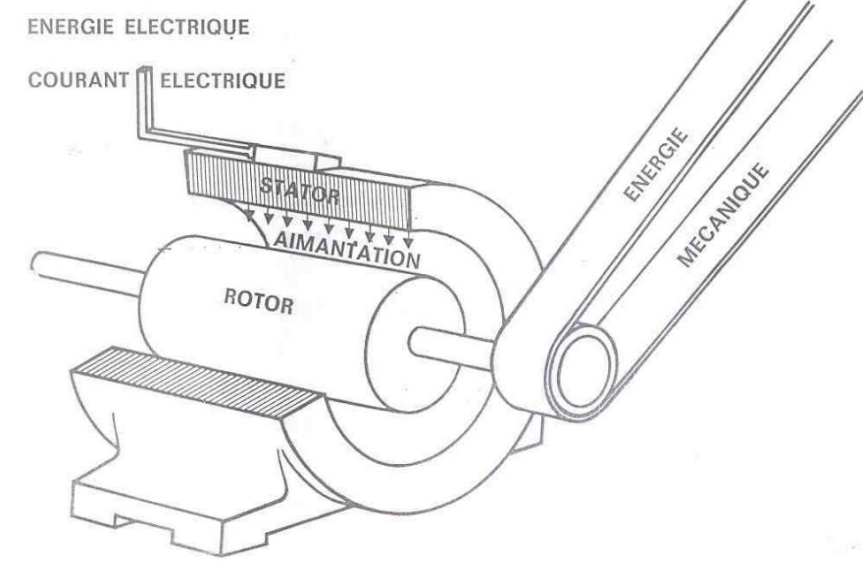

### **2) PRINCIPAUX TYPES DE MOTEURS**

A cage d'écureuil ou à rotor en court-circuit

Moteurs asynchrones ( ou d'induction) triphasés

**★ A rotor bobiné** 

Moteur asynchrone (ou d'induction ) monophasé

Moteur universel :moteur série fonctionnant en courant continu ou alternatif

Les moteurs d'induction triphasés sont les moteurs employés les plus fréquents dans l'industrie. Ils possèdent en effet plusieurs avantages : *simplicité, robustesse, prix peu élevé et entretien facile.*

Cependant, ces moteurs ont une vitesse pratiquement constante et ils se prêtent assez mal au réglage de la vitesse ; pour cette raison, on leur préfère habituellement les moteurs à courant continu lorsqu'on veut obtenir une grande variation de vitesse. Toutefois, il existe aujourd'hui des systèmes d'entraînement électroniques (*variateurs de vitesse, démarreurs ralentisseurs*) qui permettent de faire varier la vitesse des moteurs d'induction.

## **II/ CONSTITUTION**

Le moteur d'induction triphasé (souvent appelé moteur asynchrone triphasé) comprend deux parties principales : un inducteur fixe nommé stator et un induit mobile nommé rotor.

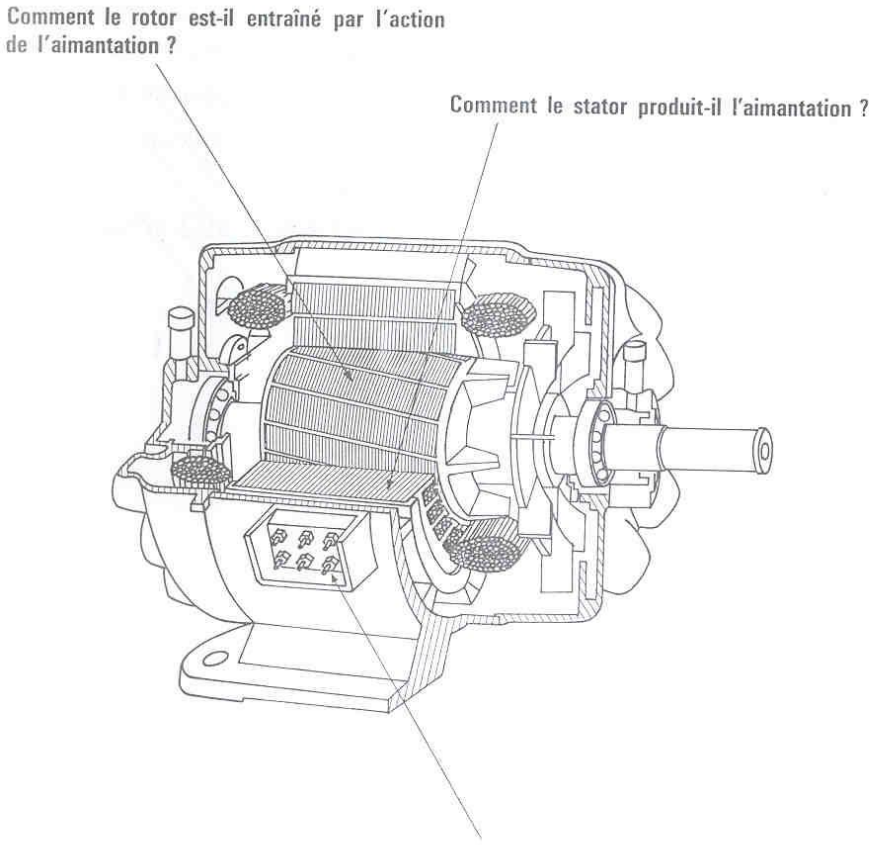

Comment le stator reçoit-il le courant ?

#### **1) LE STATOR**

Le stator comporte une carcasse en acier renfermant un empilage de tôles minces identiques en forme de couronne qui constituent un cylindre vide ; ces tôles sont percées de trous à leur périphérie intérieure. L'alignement de ces trous forme des encoches dans lesquelles on loge un bobinage triphasé. Cette couronne est serrée dans une carcasse en fonte.

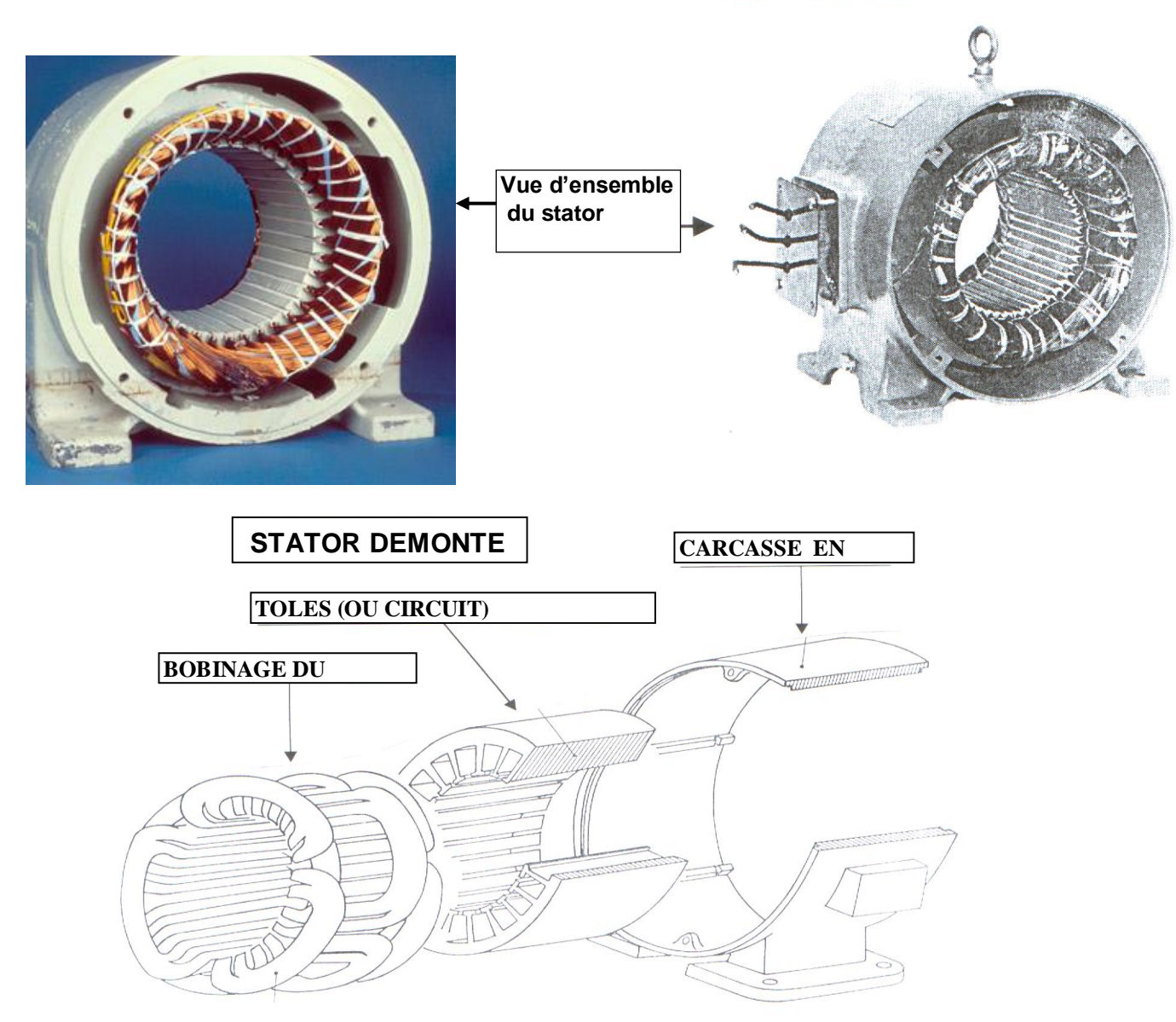

#### **2) Le rotor**

Le rotor ,monté sur l'arbre moteur se compose d'un cylindre fait de tôles empilées. Des encoches sont percées à la périphérie extérieure destinées à recevoir des conducteurs. Il est séparé du stator par un entrefer très court de l'ordre de 0,4 à 2 mm seulement. Il existe deux types de rotor : *le rotor à cage d'écureuil et le rotor bobiné*.

#### *Le rotor à cage d'écureuil ou rotor en court-circuit*

L'enroulement du rotor à cage d'écureuil est constitué de barres de cuivre nues introduites dans les encoches ; ces barres sont soudées ou rivées à chaque extrémité à deux anneaux qui les court-circuitent. L'ensemble ressemble à une cage d'écureuil d'où le nom de rotor à cage d'écureuil. Dans les moteurs de petite moyenne puissance, les barres et les anneaux sont formés d'un seul bloc d'aluminium coulé.

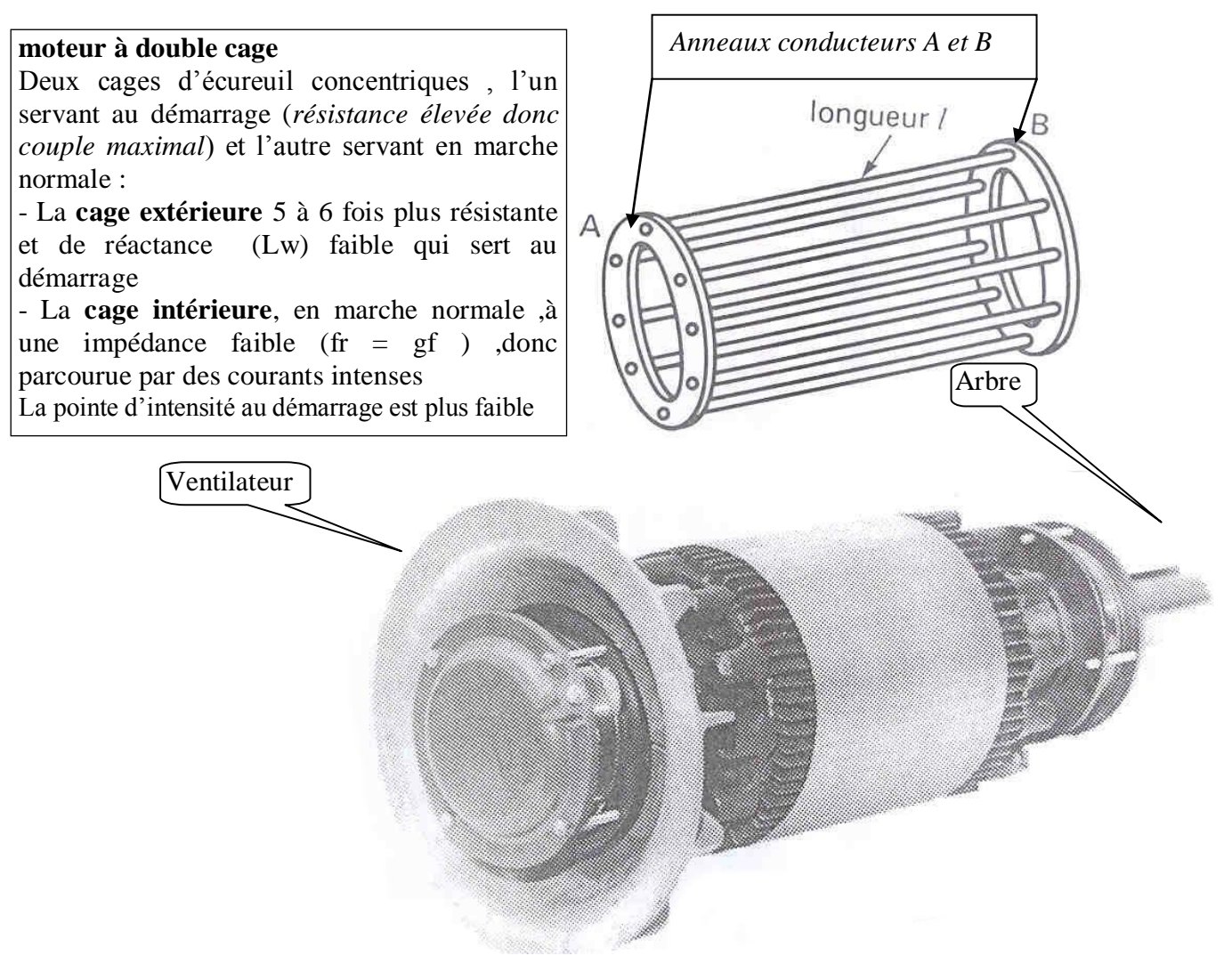

#### *Le rotor bobiné*

Le rotor bobiné comprend un bobinage triphasé, semblable à celui du stator, placé dans les encoches. Il est composé de trois enroulements raccordés en étoile ; l'extrémité libre de chaque enroulement est reliée à une bague tournant avec l'arbre. Ces bagues permettent, par l'intermédiaire de trois balais, d'insérer une résistance extérieure en série avec chacun des trois enroulements lors du démarrage du moteur. En fonctionnement normal, les trois balais sont court-circuités.

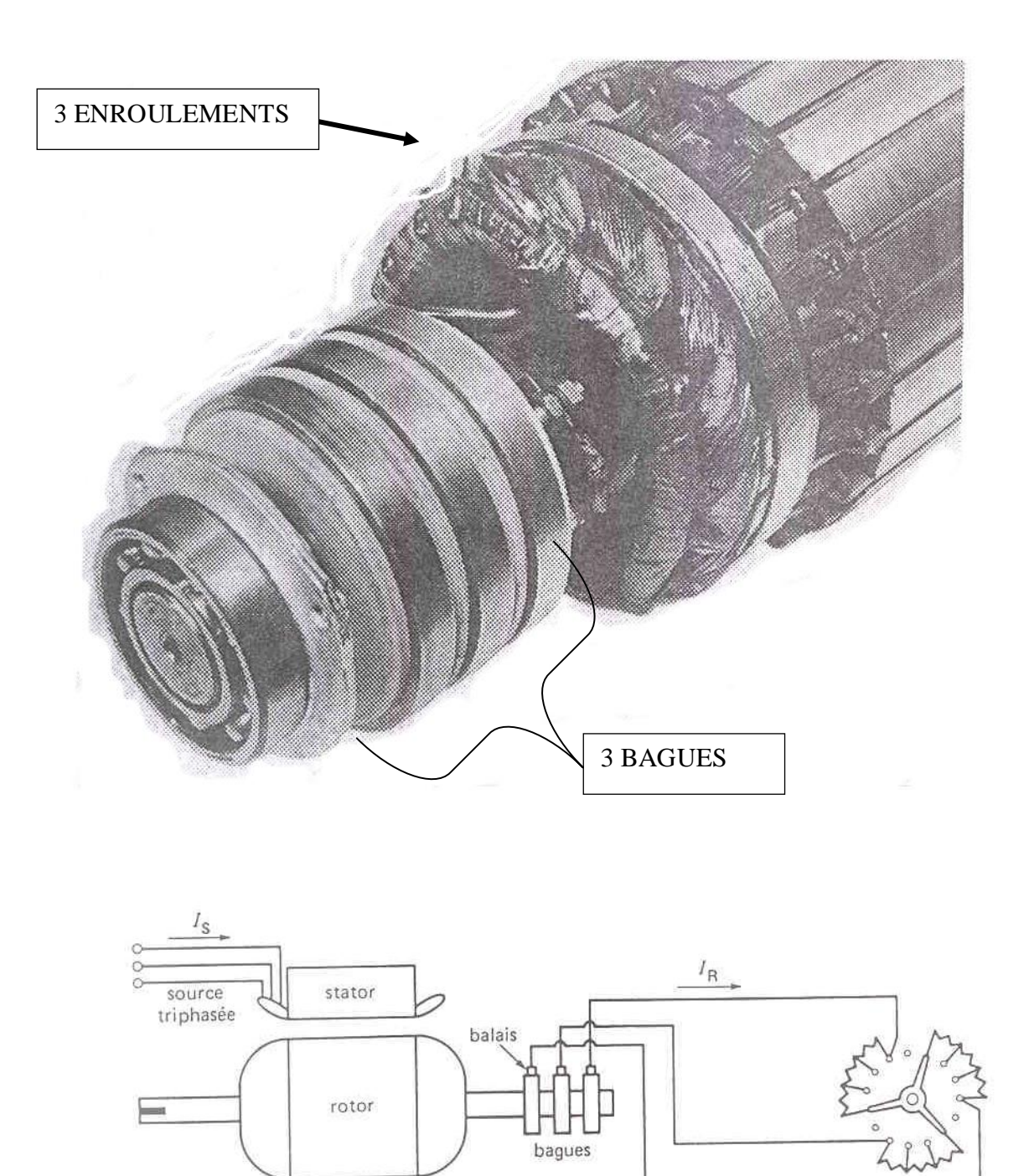

rhéostat de démarrage et de commande de vitesse

7 Bayala Bapio

## **III/ FONCTIONNEMENT D'UN MOTEUR ASYNCHRONE**

#### **LOIS EN ELECTROMAGNETISME**

Le fonctionnement des machines électriques et tout dispositif électromagnétique est basé sur ces lois.

## **a) Création d'un champ magnétique par un courant (loi d'Ampère) densité de flux autour d'un conducteur rectiligne : B (T) = 2x10-7 x I (A) /d (m)**

Le sens du flux est donné par la règle de la main droite : Si l'on tient le conducteur dans la main droite ,le pouce *étant orienté dans le sens du courant ,les doigts pointeront dans le sens du flux .Dans le cas d'un solénoïde tenue dans la main droite,,le doigts dirigés dans le sens du courant ,le pouce pointera vers le pole nord*  Applications :Relais ;sonnerie ;électro - freins ;disjoncteurs ;machines électriques

## **b) Force maximale exercée sur un conducteur placé dans un champ magnétique (Loi de LORENZ**) :

*Conducteur rectiligne de longueur L* **: F=BIL**

*Deux conducteurs parallèles parcourus par des courants I<sup>1</sup> et I<sup>2</sup> peuvent être soumis à des forces élevées lors d'un*   $c$ *court-circuit par exemple* :  $F_{(N)} = 2x10^{-7} \times I_1I_2L/d$ 

*Applications : Soufflage magnétique de l'arc électrique vers les séparateurs pour provoquer son extinction lors de l'ouverture du disjoncteur*

## **c) Déplacement d'un conducteur dans un champ magnétique et tension induite ou loi de l'induction électromagnétique ( Loi de FARADAY) :**

*Tension induite dans une Bobine :* **E=N ΔΦ/Δt** ; *conducteur rectiligne* : **E =BLv** *La polarité de la tension induite est donnée par la loi de LENZ*

#### **THEORIE DE FONCTIONNEMENT**

Le fonctionnement du moteur d'induction triphasé est basé sur l'application des lois de l'électromagnétisme ;on peut le comprendre à l'aide de l'exemple suivant :

Considérons une série de conducteurs de longueur **l** dont les extrémités sont court-circuitées par des barres conductrices A et B . Un aimant permanent, placé au-dessus de cette « échelle », se déplace rapidement vers la droite à une vitesse **v**, de sorte que son champ magnétique B coupe les conducteurs à tour de rôle.

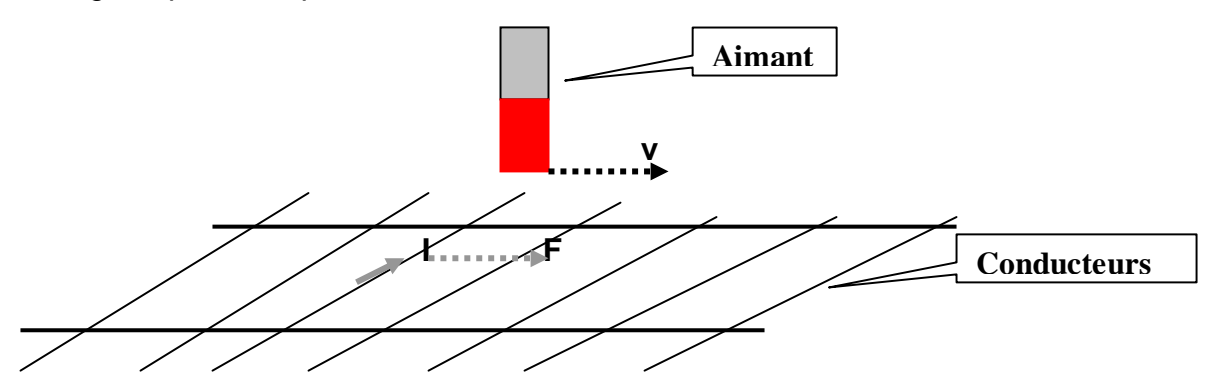

Une tension **E = Blv** est induite dans chacun des conducteurs coupé par le champ . D'autre part, puisque le circuit est fermé par les barres et les autres conducteurs, un courant **I** se met à circuler dans la barre qui est momentanément en dessous de l'aimant .Ce courant traverse le champ magnétique de l'aimant permanent, de sorte que le conducteur est soumis à une force mécanique. Cette force agit toujours dans une direction telle qu'elle entraîne le conducteur dans le sens de déplacement du champ.

Si «l 'échelle » de conducteurs était libre de se déplacer elle accélérerait vers la droite. Cependant, à mesure qu'elle gagne de la vitesse, la « coupure » des conducteurs par le champ magnétique se fait moins rapidement et la tension induite diminue, de même que le courant I. Par conséquent, la force agissant sur les conducteurs situés en dessous de l'aimant diminue. Si l'échelle se déplaçait à la même vitesses que le champ, la tension induite, le courant I et la force deviendraient nuls.

Dans le moteur d'induction, l'échelle est recourbée sur elle-même pour former une cage d'écureuil et l'aimant est remplacé par un champ tournant qui coupe les conducteurs du rotor. Ce champ tournant est créé par l'ensemble des courants triphasés circulant dans les trois enroulements du stator.

Considérons un stator élémentaire comportant trois pôles saillants et bobinés Les trois enroulements sont identiques et sont disposés à 120° l'un de l'autre dans l'espace.

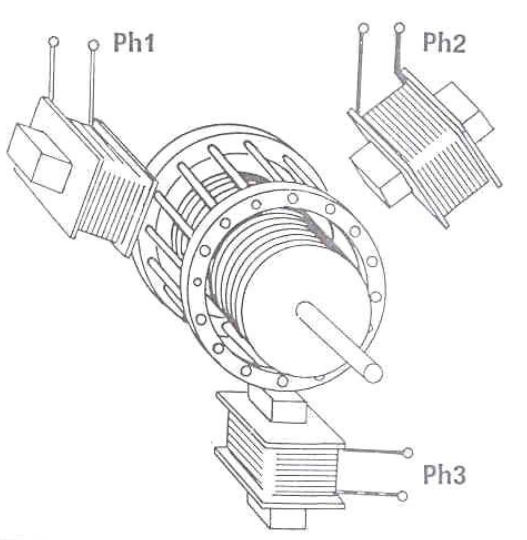

## **La production de courants induits dans le rotor et leurs actions électromagnétiques expliquent la rotation du rotor.**

Les conducteurs du rotor, balayés par le champ tournant d'entrefer, sont le siège de f.é.m. induites. Le rotor étant en court-circuit, ces f.é.m. produisent des courants induits. Ces courants placés dans le champ tournant sont soumis à des forces électromagnétiques. Ces forces produisent un couple qui fait tourner le rotor. Le sens de rotation est tel que, d'après la loi de Lenz, la rotation s'oppose à la cause qui lui donne naissance. Cette cause est le déplacement du champ par rapport aux conducteurs du rotor.

Le rotor tourne donc pour rattraper le champ, soit dans le même sens que le champ. Mais il ne peut tourner aussi vite que le champ ; car il n'y aurait plus déplacement du champ par rapport au rotor, donc plus de courants induits et plus de couple moteur.

C'est parce que le mouvement du rotor n'est pas synchrone de celui du champ que ce moteur est dit *asynchrone*.

## **Les courants induits dans le rotor participent à la création du champ tournant d'entrefer.**

Le stator du moteur est alimenté par le réseau mais le rotor n'a avec lui aucune liaison conductrice, il constitue en quelque sorte le secondaire d'un transformateur dont le stator serait le primaire. Comme dans un transformateur, les courants induits dans le secondaire (rotor) ont une action magnétisante : le champ magnétique d'entrefer est créé par l'action simultanée des ampères-tours du stator et du rotor.

Lorsqu'on charge le moteur, les courants rotoriques prennent naissance. Le champ ayant même amplitude à vide et en charge les courants du stator se modifient pour compenser les ampères-tours du rotor.

Comme dans un transformateur, toute augmentation du courant dans le rotor entraîne une augmentation du courant dans le stator. Dans le moteur, l'augmentation du courant rotorique résulte de l'augmentation du couple résistant.

Cependant, différence importante avec le transformateur, le secondaire (rotor) n'est pas parcouru par des courants à la même fréquence que le primaire (stator).

#### **Fréquence des courants dans le rotor**  $\bullet$

Lorsque le champ tourne à la vitesse angulaire de synchronisme **Ωs**, le rotor tourne à la vitesse **Ωr**. La vitesse relative du champ par rapport aux conducteurs du rotor est :

## $Ω$ **s**  $- Ω$ **r**  $= qΩ$ **s**

Puisque les vitesses angulaires en rad/s sont proportionnelles aux vitesses de rotation en tr/mn , on peut aussi dire que :

#### $N_s - N_r = gN_s$  ou le glissement  $g\% = 100(Ns - N_r) / N_s$

Le champ tournant balaie ainsi les conducteurs du rotor *g fois moins vite* que ceux du stator : la fréquence des f.é.m. et des courants induits dans le rotor est donc *g fois* celle du réseau. **fr = g x f**

#### *Sens de rotation*

Intervertissons deux fils de phase aux bornes du stator : *inversion du sens de rotation du champ tournant donc de la vitesse de rotation.*

#### *Nombre de pôles*

*Nombre de paires de pôles Fréquence des courants du stator*  **P = f / n**  *Vitesse en tours par seconde*

#### **2) RENDEMENT D'UN MOTEUR ASYNCHRONE TRIPHASE**

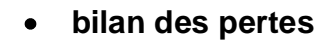

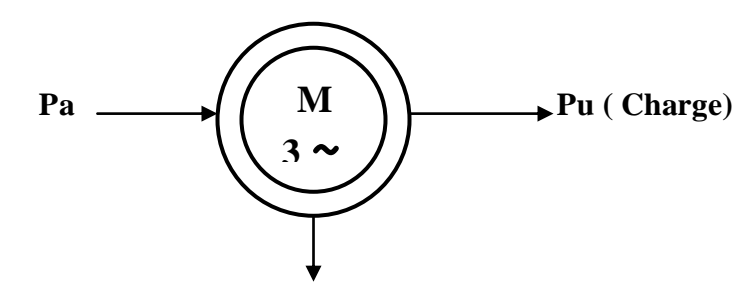

 **Pertes totales**

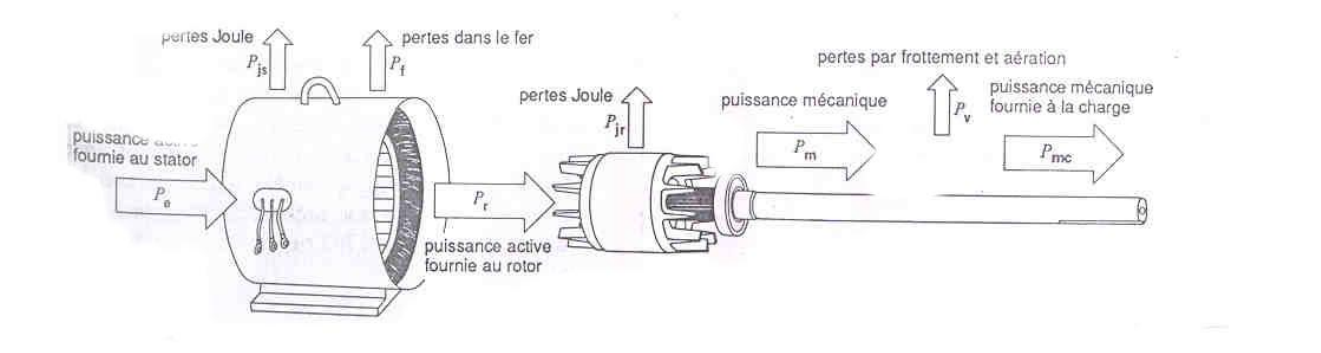

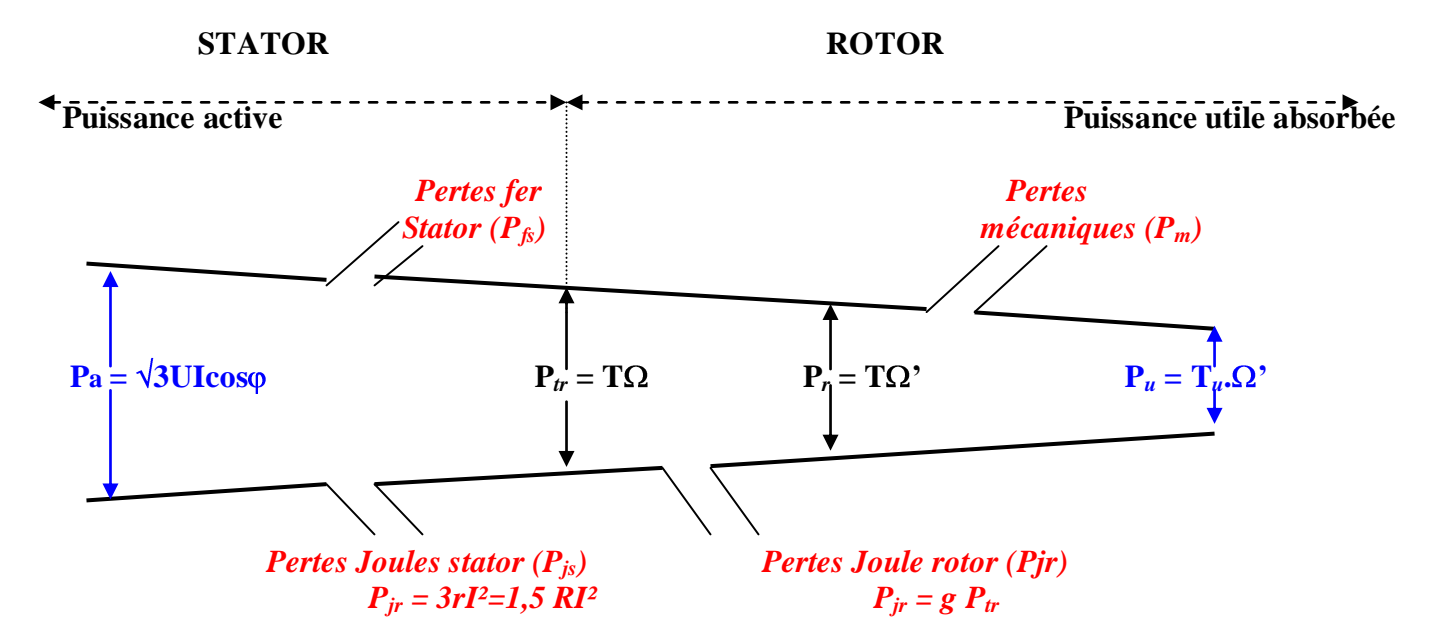

 $\Omega$  = vitesse du synchronisme ;  $\Omega'=\Omega$ r = vitesse du rotor ;

**T** =  $C_e$  = couple transmis au rotor ou couple électromagnétique;  $T_u$  =  $C_u$  = couple utile ; **Ptr** = puissance électromagnétique transmise au rotor ;

**P<sup>r</sup>** = Puissance mécanique du rotor ;

**R** = résistance entre phases du stator ; r = résistance d'un enroulement ;

 $P_m$  = pertes mécaniques

Pertes joule rotor :  $P_{ir} = C_{el} (\Omega - \Omega') = C_{el} \Omega [ (\Omega - \Omega') / \Omega] = g P_{tr}$ 

#### **expression du rendement vrai**  $\bullet$

Il peut être déterminé par une mesure directe

 **Puissance mécanique fournie = -------------------------------------------------------- Puissance électrique absorbée**

#### **expression du rendement approché**  $\bullet$

Les pertes fer rotor sont négligées

 **Puissance électrique absorbée – Pertes mesurables = ------------------------------------------------------------------------------------------------- Puissance électrique absorbée**

P**<sup>u</sup>** = P**tr**- P**<sup>m</sup>** - P**jr** = (1 - g ) (P**<sup>a</sup>** - P**fs** - P**js**) – P**<sup>m</sup>**

$$
\eta = \frac{(1 - g)(P_a - P_{js} - P_{fs}) - P_m}{P_a}
$$

#### **expression du rendement du rotor**

En négligeant les pertes mécaniques : $C_e = C_u$  $C_e \Omega'$  P<sub>tr</sub> - P<sub>jr</sub> P<sub>tr</sub> - gP<sub>tr</sub> P<sub>tr</sub> (1-g) **<sup>r</sup> = P<sup>u</sup> / Ptr= -------- = -------------= -------------** = ----------= **1 –g**  $C_e \Omega$   $P_{tr}$   $P_{tr}$   $P_{tr}$ 

*Le terme (1 – g ) est appelé rendement du rotor*

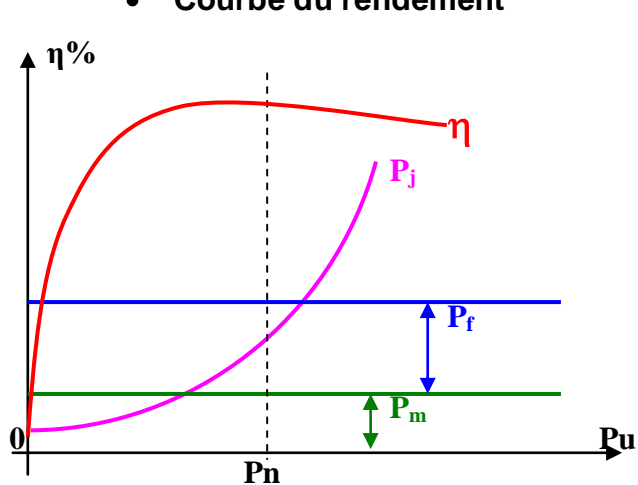

#### **Courbe du rendement**

## **3) FORMULES USUELLES**

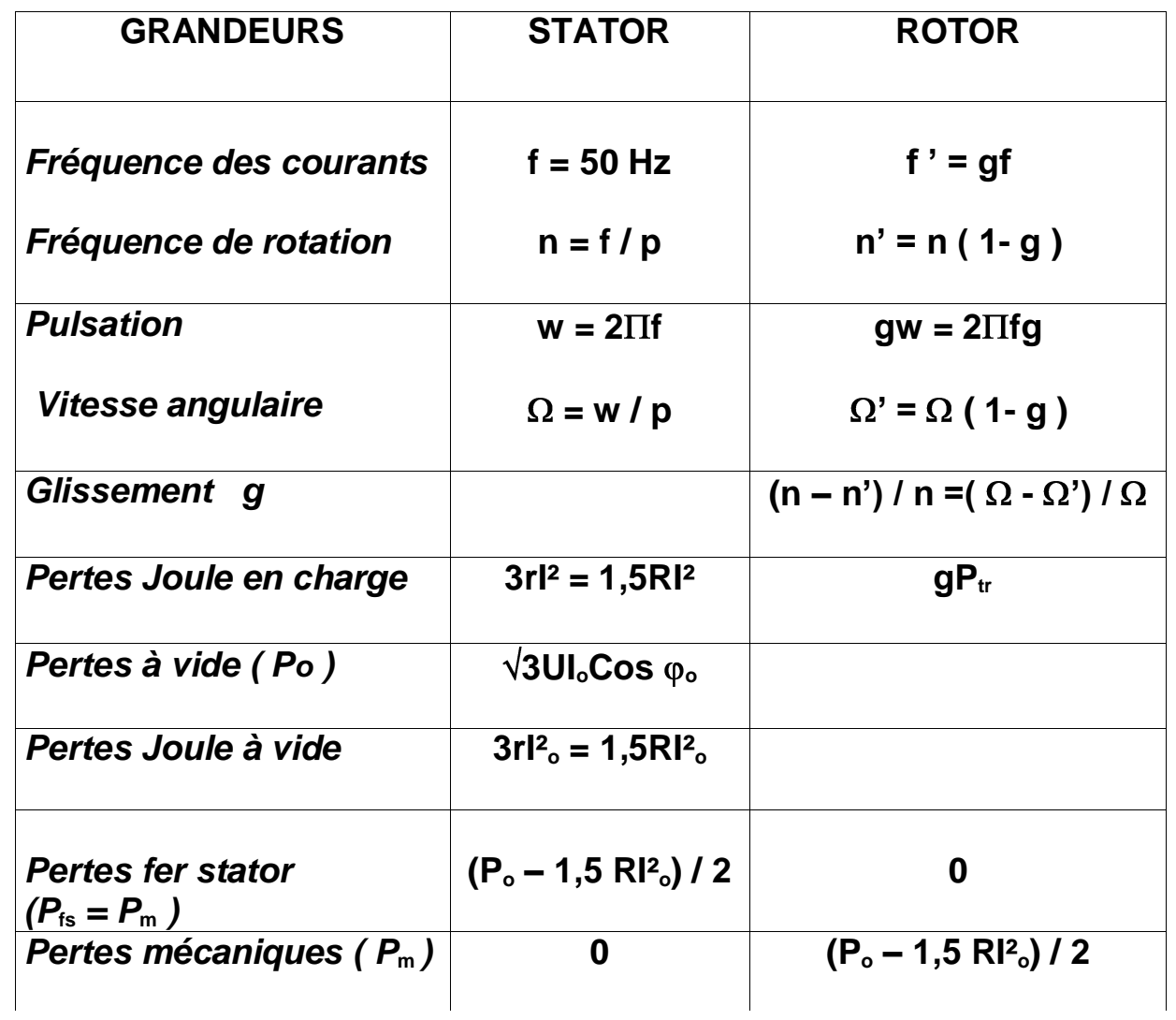

#### **4) COUPLAGE DES ENROULEMENTS**

#### **a) DEFINITIONS**

- *Tension nominale* : C'est la tension à appliquer au récepteur pour un fonctionnement normale de celui-ci ;une tension trop élevée ou trop faible par rapport à cette tension nominale entraîne la destruction ou un mauvais fonctionnement suivant les cas et les types de récepteurs.
- *Tension simple* :C'est la tension mesurée entre une phase et le neutre du réseau ou des récepteurs.
- *Tension composée*: C'est la tension mesurée entre deux phases quelconques du réseau ou des récepteurs. Une tension donnée sans autre précision est toujours la tension composée (ex : 15000 V, 380 V, etc.).
- *Couplage étoile (Y)* :Un moteur est couplé en étoile quand chacun de ses trois enroulements est soumis à la *tension simple* du réseau.
- **Couplage triangle (A)**: Un moteur est couplé en triangle quand chacun de ses trois enroulements est soumis à la *tension composée* du réseau.

#### **b) COUPLAGE DES MOTEURS ASYNCHRONES TRIPHASES**

*Choix du couplage des moteurs asynchrones triphasés*

Il est choisi en fonction de la *tension nominale de l'enroulement* **et de** *la tension du réseau d'alimentation* ;un mauvais choix du couplage entraîne la suralimentation ou la sousalimentation du moteur donc sa destruction ou son dysfonctionnement suivant les cas.

#### **Couplage des enroulements**

Un enroulement est calculé pour être normalement utilisé sous une seule tension appelée tension nominale

Pour le moteur ci-dessus ,la tension nominale est de 220 V :c'est toujours la plus petite des deux tensions portées sur la plaque signalétique.

#### *Que représente la deuxième tension ?*

Au BURKINA FASO la distribution de l'énergie électrique se fait en *basse tension 380 V entre deux phases quelconques et 220V entre chaque phase et le neutre*. Les trois barrettes livrées avec le moteur permettent de le coupler en étoile ou en triangle .

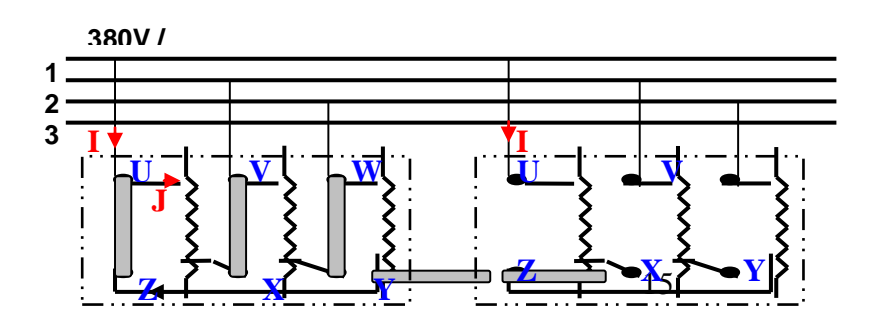

15 Bayala Bapio

En examinant les deux couplages possibles du moteur on remarque :

- 1) Dans le montage triangle chaque enroulement est soumis à la tension composée (tension entre deux phases donc 380V) :il y'a donc surtension aux bornes des enroulements qui sont prévus pour 220 V en fonctionnement normal.
- 2) Dans le montage étoile ,chaque enroulement est branché entre une phase et le neutre artificiel (le moteur est équilibré). La tension entre chaque phase et le neutre étant de 220V,le moteur fonctionne normalement.
- *3)* Nous savons que pour un montage triangle : *U = V = 380 V ; I = J√3* et pour un montage étoile : *V = U / √3 =220 V ; I = J*
- 4) La plus petite intensité correspond au branchement étoile (intensité nominale d'un enroulement), et la plus forte intensité au branchement triangle (intensité nominale en ligne).

Nous avons donc deux choix de couplage pour le fonctionnement normal du moteur :

- a) *Si nous disposons d'un réseau d'alimentation de 220 V ,alors le moteur sera couplé obligatoirement en triangle* car en étoile il sera sous alimenté;
- *b) Si nous disposons d'un réseau d'alimentation de 380 V ,alors le moteur sera couplé obligatoirement en étoile* car en triangle il sera suralimenté*.*
- c) *Réaliser les schémas de branchement du moteur* (dans les deux cas ci-dessous chaque enroulement est soumis à 220 V, donc le moteur fonctionne normalement).

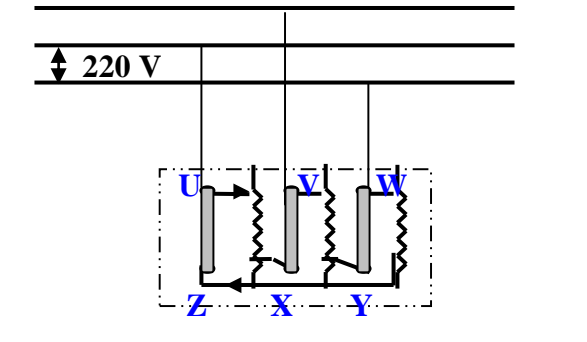

*Réseau triphasé 220V Réseau triphasé 380V*

*Couplage triangle ( U = V = 220 V ) Couplage étoile (U=380V et V=220V )*

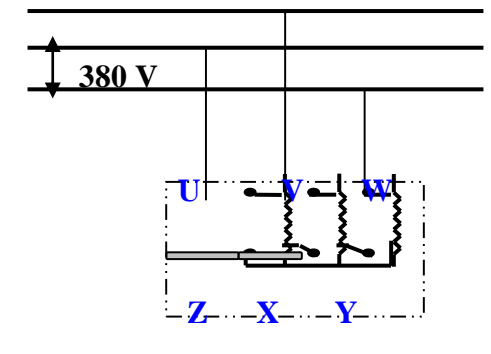

### *Exemples*

Compléter le tableau ci-dessous en indiquant le couplage des enroulements du moteur si cela est possible et justifier votre réponse.

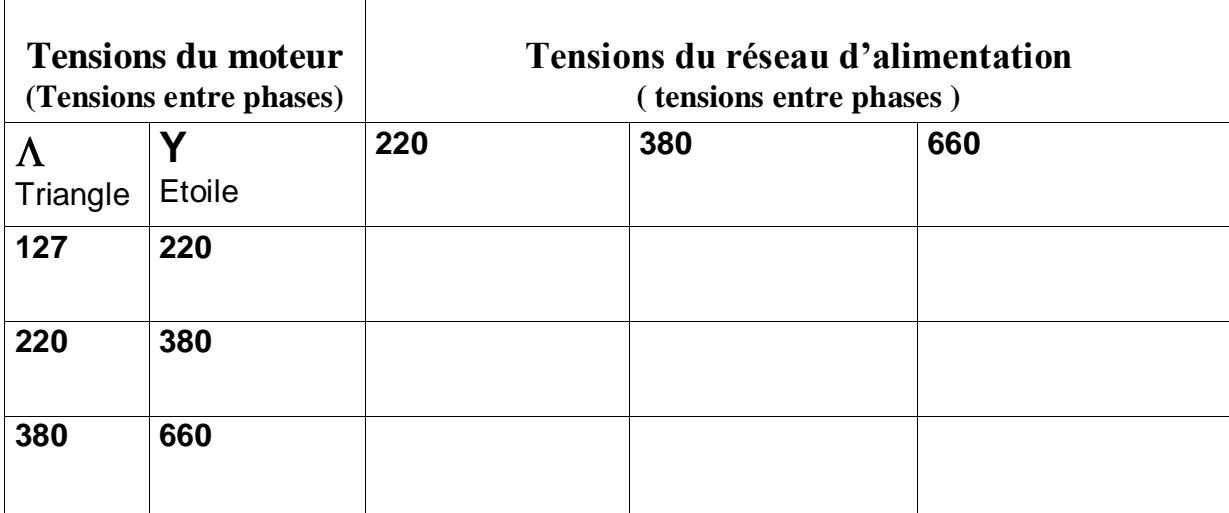

#### **CONCLUSION**

- Si la tension composée du réseau = tension triangle( $\Lambda$ ) du moteur alors celui-ci sera  $\bullet$ couplé en triangle ;
- Si la tension composée du réseau **=** tension étoile (Y) du moteur alors celui-ci sera couplé en étoile ;
- Si la tension composée du réseau > tension étoile  $(Y)$  du moteur alors aucun couplage n'est possible car le moteur sera suralimenté ;
- Si la tension composée du réseau  $\lt$  tension triangle( $\Lambda$ ) du moteur alors aucun couplage n'est possible car le moteur sera sous-alimenté .

#### **3 – PLAQUE SIGNALETIQUE**

C'est une plaque sur laquelle sont inscrites les caractéristiques du moteur en fonctionnement normal (couplage, tension ,puissance, intensité etc.) ;généralement deux tensions sont inscrites dessus :la petite tension correspond à la tension nominale de l'enroulement ou la tension entre phases dans le cas d'un couplage triangle  $(\Lambda)$  : la plus grande tension correspond à la tension entre phases dans le cas d'un couplage étoile (Y).

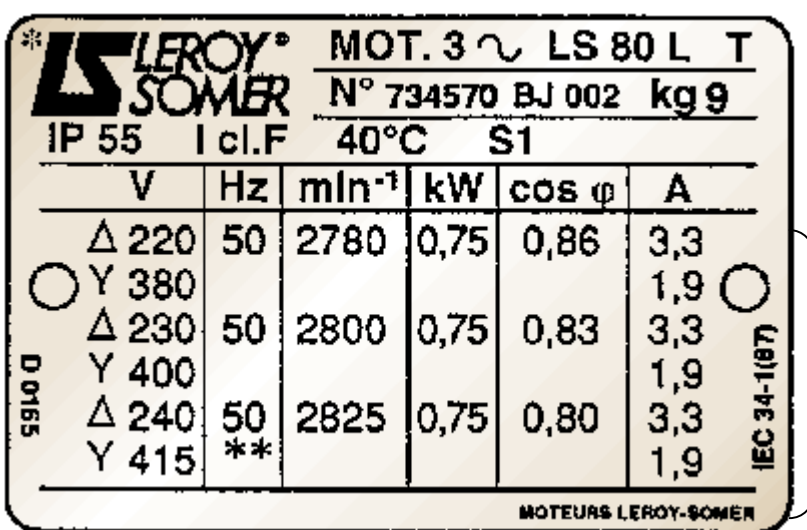

*LS80L T :Code fabricant ;Hauteur d'axe=80 Longue carcasse=L N° Série ;Forme de fixation =B (Horizontale) IP55 :Indice de protection contre les corps solides et liquides ; Icl.F :classe d'isolation =F Température ambiante d'utilisation=40°C ; Type de service S1=Continu*

*Caractéristiques en fonction du couplage et de la tension*

*Signification des indications*

*Puissance nominale utile = ;elle est souvent donnée en Chevaux – Vapeur (1cv=736W)*

*Couplage triangle : U= (entre phases) ;courant en ligne = A*

*Couplage étoile : U= (entre phases) ;courant en ligne = A*

*Vitesse nominale = Fréquence d'alimentation = ; Moteur triphasé*

*Facteur de puissance en fonctionnement nominal : Cos φ =*

La puissance nominale d'un moteur s'entend pour une ambiance qui n'atteint qu'exceptionnellement 40°C

Si  $t_a > 40^{\circ}$ C, il y a lieu de tenir compte du facteur de correction  $K_t$ 

La classe d'isolement des moteurs est donnée suivant le tableau ci-dessous pour une température ambiante  $t_a \leq 40^{\circ}$ C et une altitude de fonctionnement af  $\leq 1000$  m

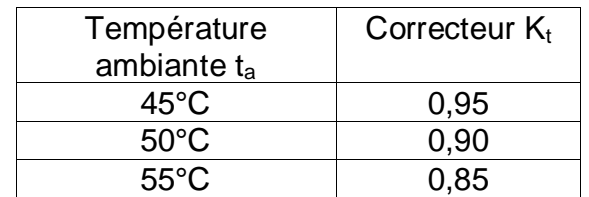

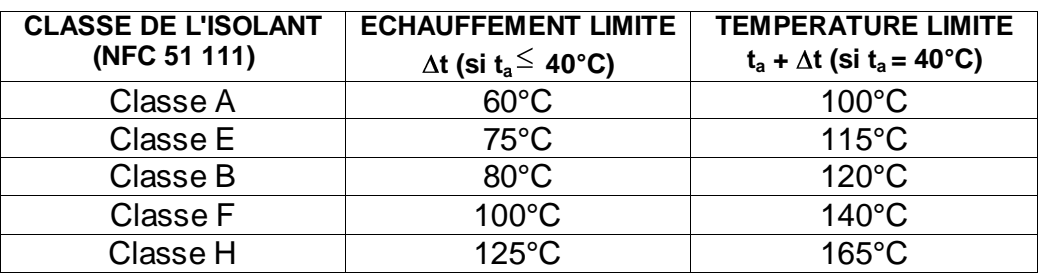

## **IV/ CARACTERISTIQUES DU MOTEUR ASYNCHRONE**

#### **1) CARACTERISTIQUES EN CHARGE**

Traçons les courbes de ces différentes grandeurs en fonction de la puissance utile en y ajoutant celle de la vitesse.

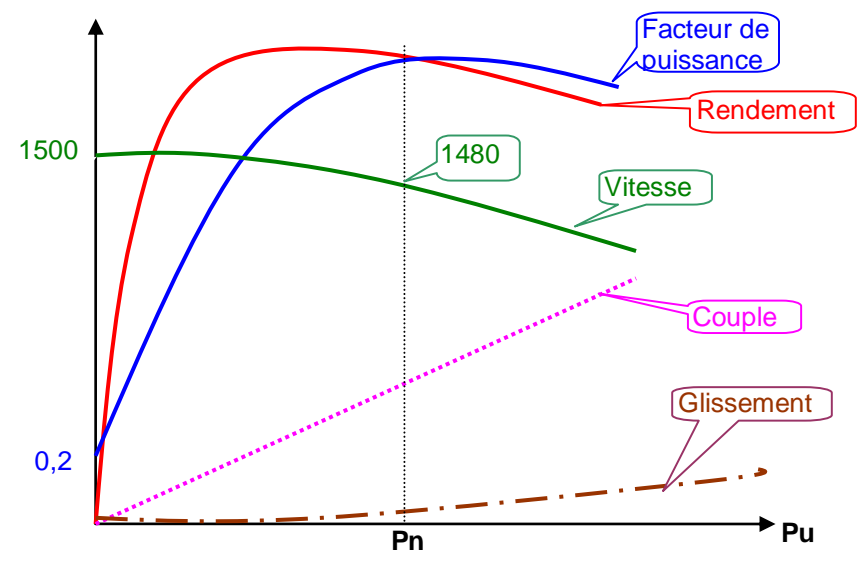

Les caractéristiques obtenues mettent en évidence quelques unes des propriétés essentielles du moteur d'induction à cage d'écureuil :

*1° Facteur de puissance* : sa valeur baisse beaucoup quand la charge diminue. A vide il est d'environ 0,2. Il faut donc éviter d'installer des moteurs plus puissants qu'il n'est nécessaire.

*2° Rendement* : le rendement est bon à partir de la demi-charge. Il est maximal au voisinage de la puissance nominale.

*3° Vitesse* : la vitesse décroît quand la charge augmente. Toutefois la variation est faible puisqu'elle est seulement de 5 % entre la marche à vide et la marche à pleine charge. Le glissement des gros moteurs est plus faible encore.

C'est parce que les moteurs d'induction n'ont pas une vitesse rigoureusement constante et surtout parce que cette vitesse ne résulte pas seulement de la fréquence du courant d'alimentation qu'on les nomme *moteurs asynchrones*.

Mais une variation de la vitesse de 2 à 5 % entre la marche à vide et la marche à pleine charge est négligeable dans la plupart des cas d'emplois industriels de moteurs.

#### **2) DEMARRAGE DES MOTEURS ASYNCHRONES**

#### **2.1) Généralités**

Le courant **I**<sub>dd</sub> en démarrage direct varie entre 3 et 8 fois le courant nominal. Le couple C<sub>dd</sub> en démarrage direct est toujours au moins égal au couple nominal ; le couple maximal est approximativement le double du couple nominal. Les procédés de démarrage des moteurs se rangent en trois catégories :

**Par action sur le circuit primaire** *(applicable à tout moteur) ,*

 **Par action sur le circuit secondaire** *(applicable aux moteurs à bagues ou à rotor bobiné),*

**Par des procédés automatiques** *(démarreur électronique ou variateur de vitesse).*

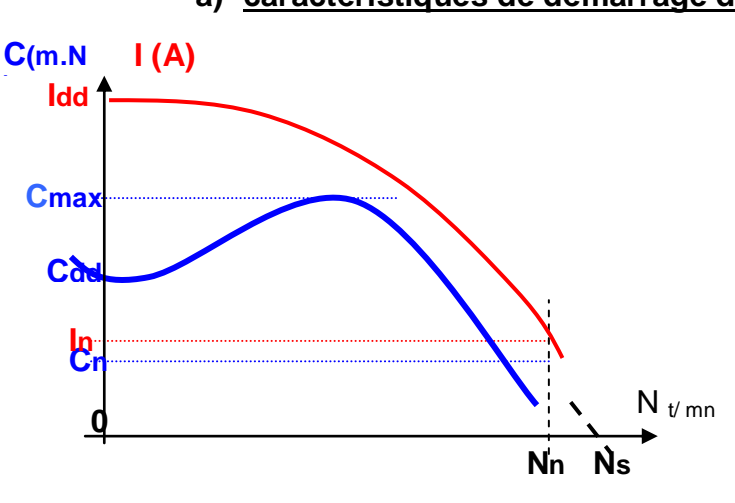

.

**a) caractéristiques de démarrage direct**

#### **b) Mesure du couple de démarrage direct**

La mesure du couple de décollage C<sub>dd</sub> se fait en bloquant le rotor par un frein, le moteur étant alimenté sous la tension nominale. L'intensité de démarrage étant très élevée (4 à 8 In) cela risquerait de détériorer l'enroulement du stator. Pour ménager le moteur, on peut réduire la tension d'alimentation pendant la mesure et admettre que le couple est proportionnel au carré de la tension :  $C_{dd} = C_d (U'/U_n)^2$ 

Le rapport des intensités est à peu près égal à celui des tensions. Puisque les intensités sont proportionnelles aux tensions, les couples produits sont proportionnels aux carrés des tensions Au démarrage g=1 et quelque soit le procédé de démarrage on a la relation suivante :

$$
C_d / C_{dd} = (I_d / I_{dd})^2 = (U_d / U_n)^2
$$

*C<sup>d</sup> et I<sup>d</sup> : couple et intensité de démarrage quelque soit le procédé utilisé*

*Cdd et Idd : Couple et intensité de démarrage direct*

*U<sup>d</sup> : tension de démarrage quelque soit le procédé utilisé*

*U<sup>n</sup> ;* g<sup>n</sup> *: tension nominale et glissement en fonctionnement normal*

Le procédé de démarrage sera d'autant meilleur, que comparés aux valeurs nominales,  $I_d$  sera plus petit et  $C_d$  plus grand.

#### **c) Durée de démarrage**

Elle peut être déterminée par calcul ou par des abaques

Equation fondamentale : Couple d'accélération  $C = C_m - C_r = J$  dw/dt;

Le temps mis pour passer du démarrage à la vitesse de régime  $t_d = JW / (C_m - C_r)$ 

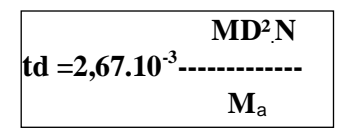

 $J = J_m + J_r = MR^2 = MD^2/4$  (Kg.m<sup>2</sup>): somme des moments d'inertie du moteur et récepteur **W= 2лNo/60** : Vitesse de régime ou finale  $\mathbf{C}_m$ ;  $\mathbf{C}_r$ : Couples moyens moteur et résistant;  $M_1$ ;  $M_2$ : masses;  $D_1$ ;  $D_2$ : diamètres de giration du moteur et de la machine MD² :Moment de giration total ; Ma =**( C**<sup>m</sup> **– C**r **)**:Couple accélérateur en m.kg (1kg.m =9,81 Nm)

#### **d) Constante de temps d'inertie d'une machine**

 $T = JW_n/C_n = JW_n^2/P_n$ Temps nécessaire pour faire passer la machine de l'arrêt à sa vitesse normale **W<sup>n</sup>** avec son couple normal **C<sup>n</sup>**

#### **e) Energie dissipée dans l'enroulement rotor pendant la durée de démarrage**

 $$ 

### **g) Puissance nominale ou efficace**

La puissance nominale d'un moteur peut être calculée à partir de la durée du cycle de fonctionnement **T** et des puissances **P** aux différents instants **t**

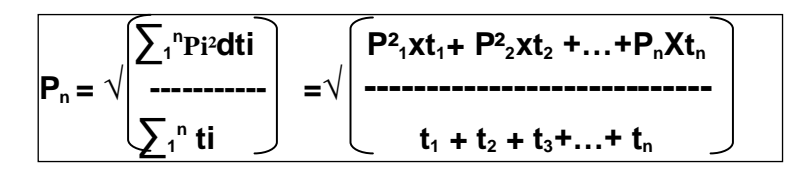

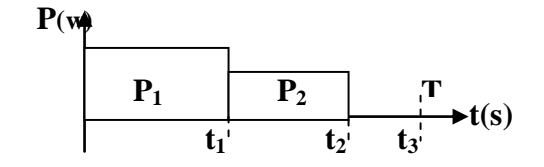

#### **2.2) Procédés de démarrages**

#### **f) Rhéostat statorique**

A cause des pertes joules dans le rhéostat, ce procédé est anti-économique et ne peut être envisagé que pour les petits moteurs. Si au démarrage la tension appliquée au moteur est **U/2**, le courant est sensiblement  $I_{dd}/2$  et l'on a :  $C_d/C_{dd} = (I_d/I_{dd})^2 = \frac{1}{4}$ 

Le courant a été divisé par 2 et le couple par 4.On ne pourra donc pas envisager de démarrer à pleine charge.  $\rm U_R$ 

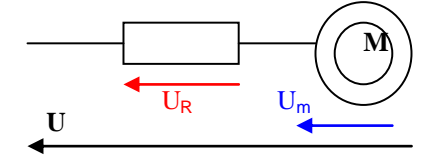

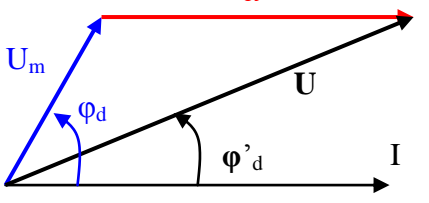

Calcule des résistances à mettre en série pour limiter à **Idd/2**

La tension aux bornes du moteur au démarrage est fixée à **Um=U/2** et son facteur de puissance **φd** est de l'ordre de **0,2** ;la tension aux bornes de la résistance peut être trouvée graphiquement ou par calcul  $U_r = R I_{dd}/2$ 

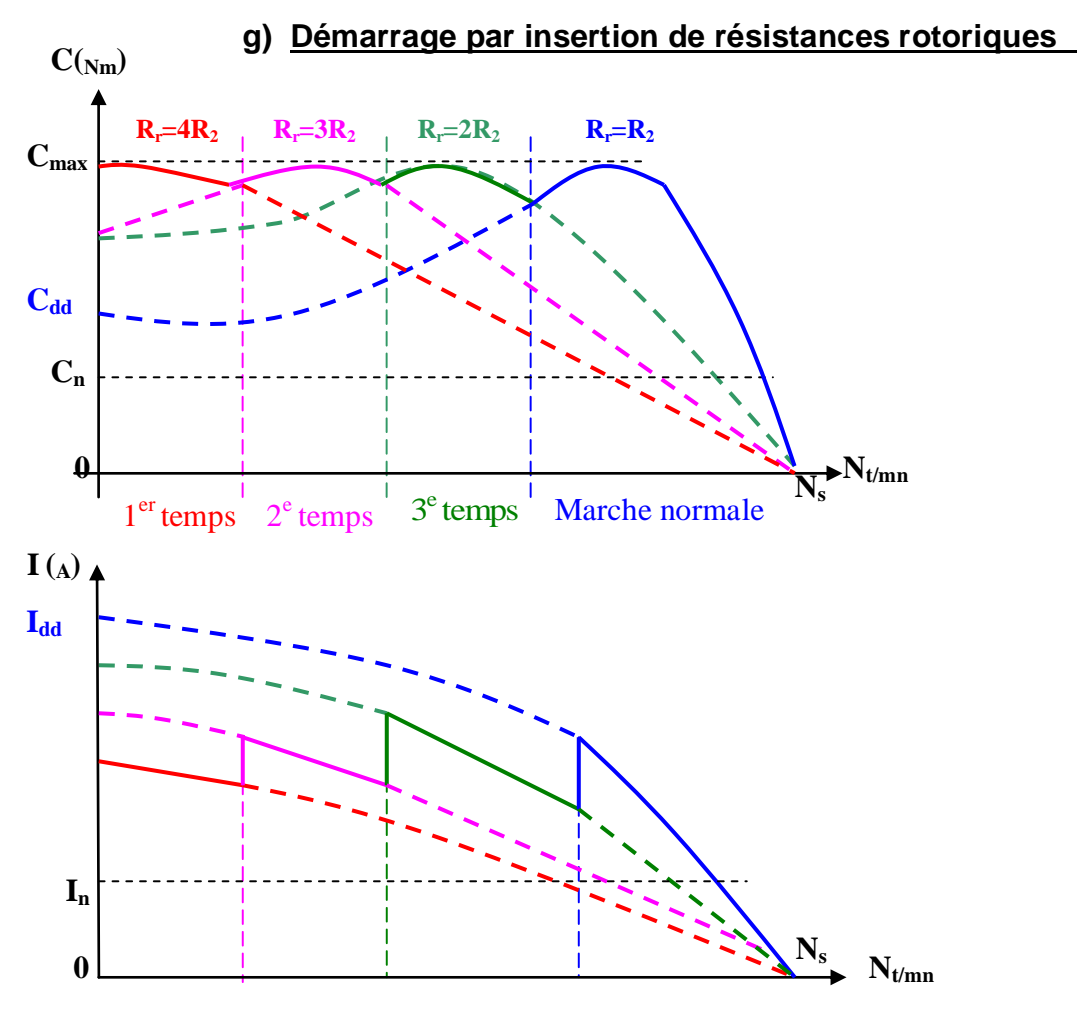

#### **h) Auto-transformateur**

Si le rapport de transformation est **m=1/2**, la tension aux bornes du moteur est **U' = U/2** et le courant est **Id = Idd/2** dans le moteur, mais le courant appelé au réseau n'est que **Id/2 = Idd/4** (propriétés des transformateur. Le rapport des couples est :

## $C_d/C_{dd} = (I_d/I_{dd})^2 = 1/4$

Le couple est encore divisé par 4 mais le courant fourni par le réseau l'est également. Ce procédé est supérieur au précédent *(dans lequel le courrant n'était divisé que par 2).*

#### **i) Démarrage étoile-triangle**

Les enroulements du stator sont couplés en étoile au démarrage puis en triangle pour le fonctionnement en charge.

Pour un démarrage en triangle, la tension appliquée à un enroulement est U (tension entre phase) et le courant dans cet enroulement est J<sub>dd</sub>, mais le courant fourni par le réseau est l<sub>dd</sub> =  $J_{dd}$   $\sqrt{3}$  (propriétés du triphasé.

Pour un démarrage en étoile, la tension appliquée à un enroulement est **U/√3** et le courant, identique pour un enroulement et le réseau, est  $I_d = J_{dd}/\sqrt{3}$ .

$$
C_d/C_{dd} = (J_d/J_{dd})^2 = (1/\sqrt{3})^2 = 1/3
$$

Le rapport des courants fournis par le réseau est :

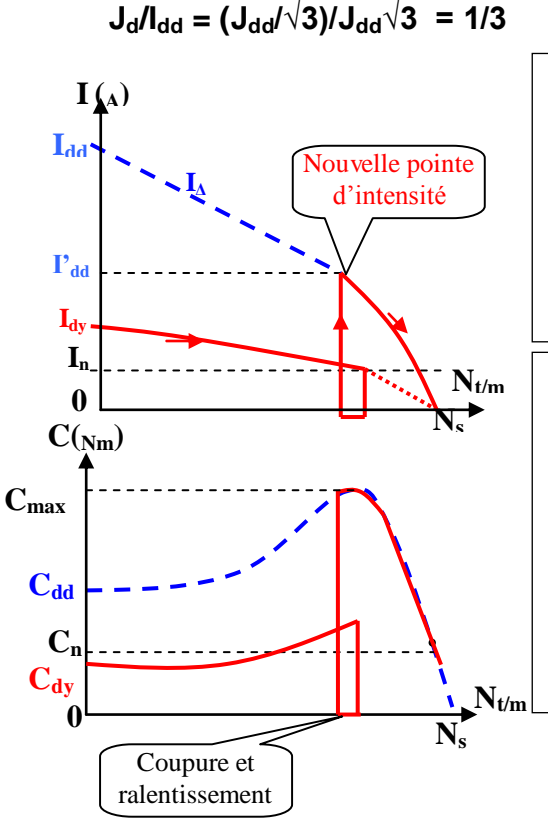

Ce procédé a donc la même valeur que le précédent, puisque couple et courant sont divisés par le même nombre.

Bien entendu, lors du passage de l'étoile au triangle il y aura une nouvelle pointe de courant. Le démarrage à pleine charge est impossible puisque si  $C_{dd} = 1.5C_n$  on aura **C<sup>d</sup> = 0,5Cn**.

Ce procédé ne peut être utilisé que si le moteur est prévu pour le couplage triangle avec le réseau dont on dispose. Les moteurs offrant cette possibilité portent sur leur plaque l'indication de deux tensions, par exemple *220/380 V*, et possèdent 6 bornes. On ne pourra leur appliquer que 220V en triangle, le réseau doit donc être127/220 V.

*Remarquer que le moteur peut fonctionner sur le réseau 220/380 V mais seulement en étoile.* 

#### **j) Comparaison des modes de démarrage**

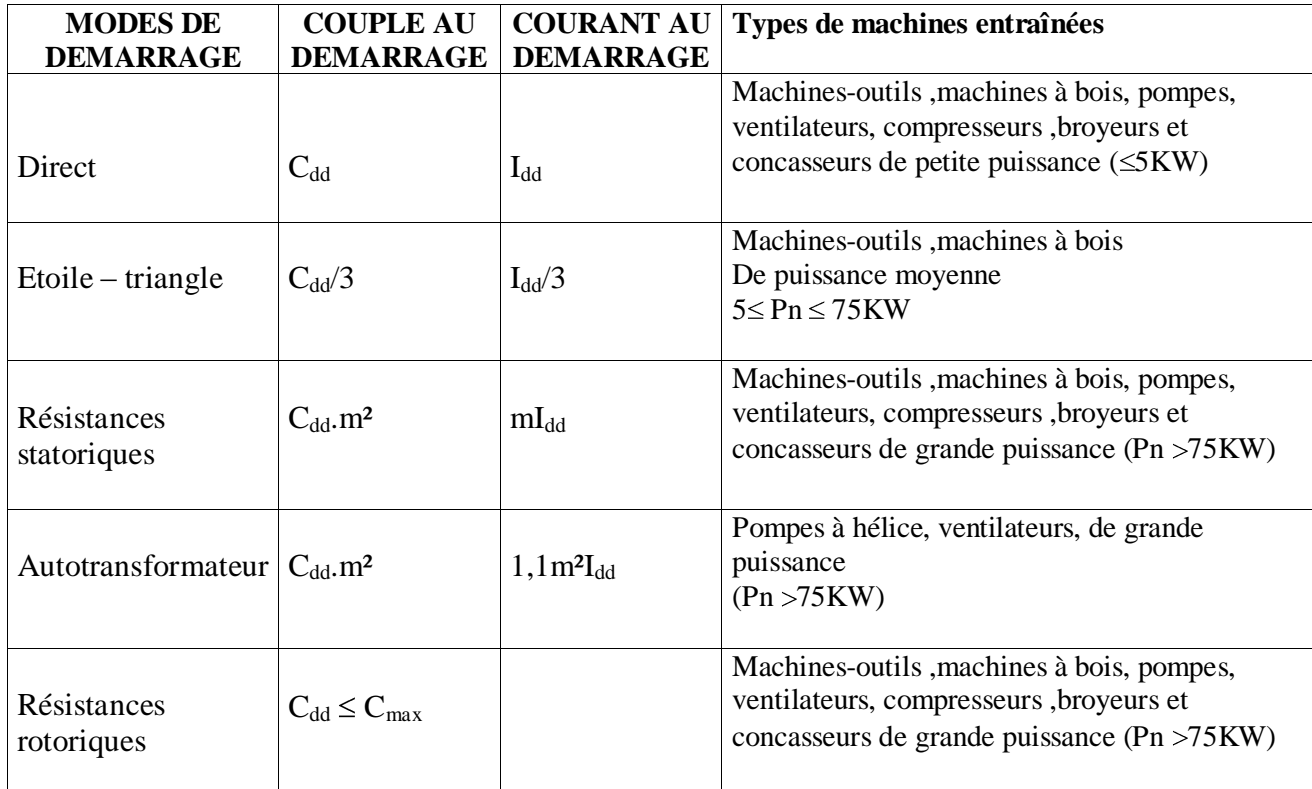

#### **3) GRANDEURS CARACTERISTIQUES DU MOTEUR A CAGE D'ECUREUIL**

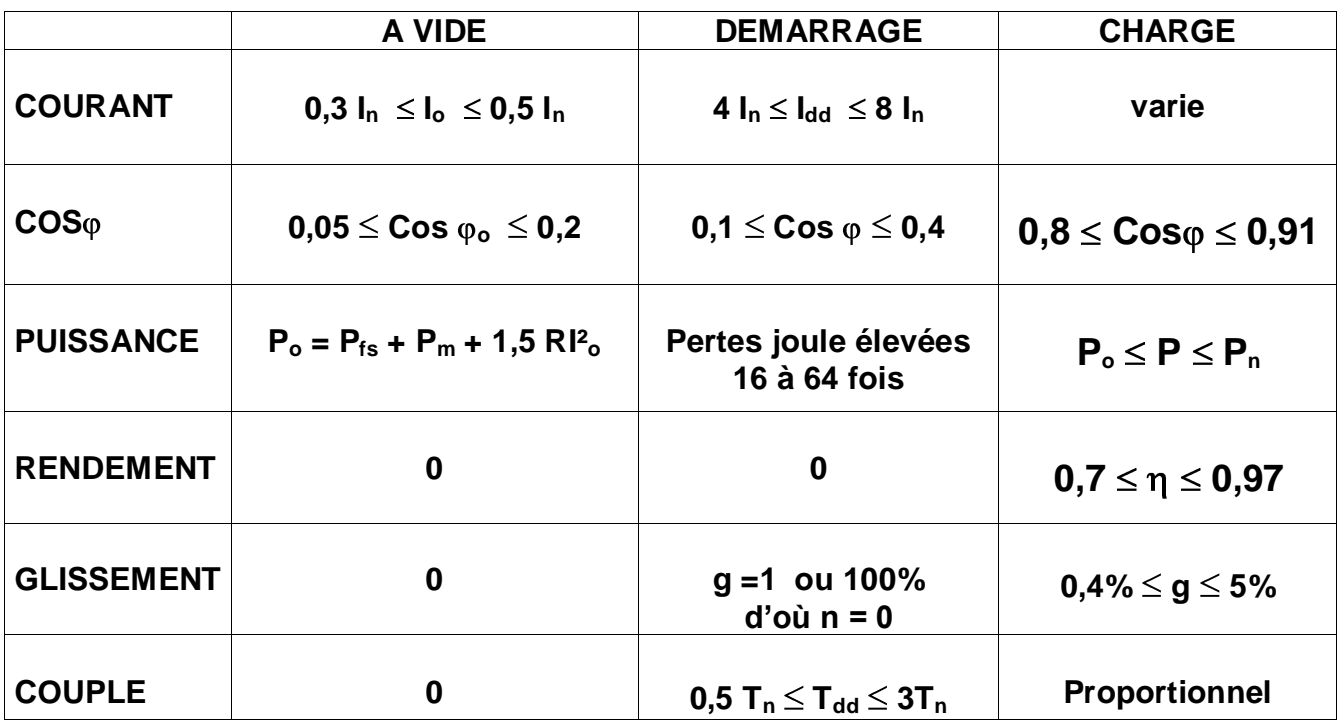

*I*dd *: Courant de démarrage direct*

*T*dd *:Couple de démarrage direct*

*NB :Les grandeurs limites sont données pour des moteurs de grande et petite puissance*

#### **Courant à vide**   $\bullet$

Tout comme le transformateur, le courant à vide **Io** est essentiellement composé d'un courant magnétisant qui produit le flux tournant et d'une faible composante active pour fournir les pertes par frottement et ventilation, plus les pertes dans le fer ;la puissance réactive est donc considérable .

#### **Facteur de puissance à vide**

Le facteur de puissance est compris entre **0,2** pour les petits moteurs et **0,05** pour les gros moteurs

#### **Puissance absorbée à vide**

En l'absence d'autres indications pour le calcul du rendement on admettra que :

#### $P_{fs} = P_m = (P_o - 1.5 \text{ R}I^2_o)/2$

#### • Courant et couple de démarrage direct ( $I_{dd}$  et  $C_{dd}$ )

Le courant de démarrage direct (I<sub>dd</sub>) est 5 à 8 fois le courant nominal ce qui entraîne des *pertes par effet Joule 25 à 64 fois plus grandes que les pertes normales*. Le courant de démarrage ne dépend pas de la charge ;il est le même à vide et en charge ;seul la durée de démarrage augmente quand la charge augmente.

## **4) DOCUMENTS DE CONSTRUCTEUR**

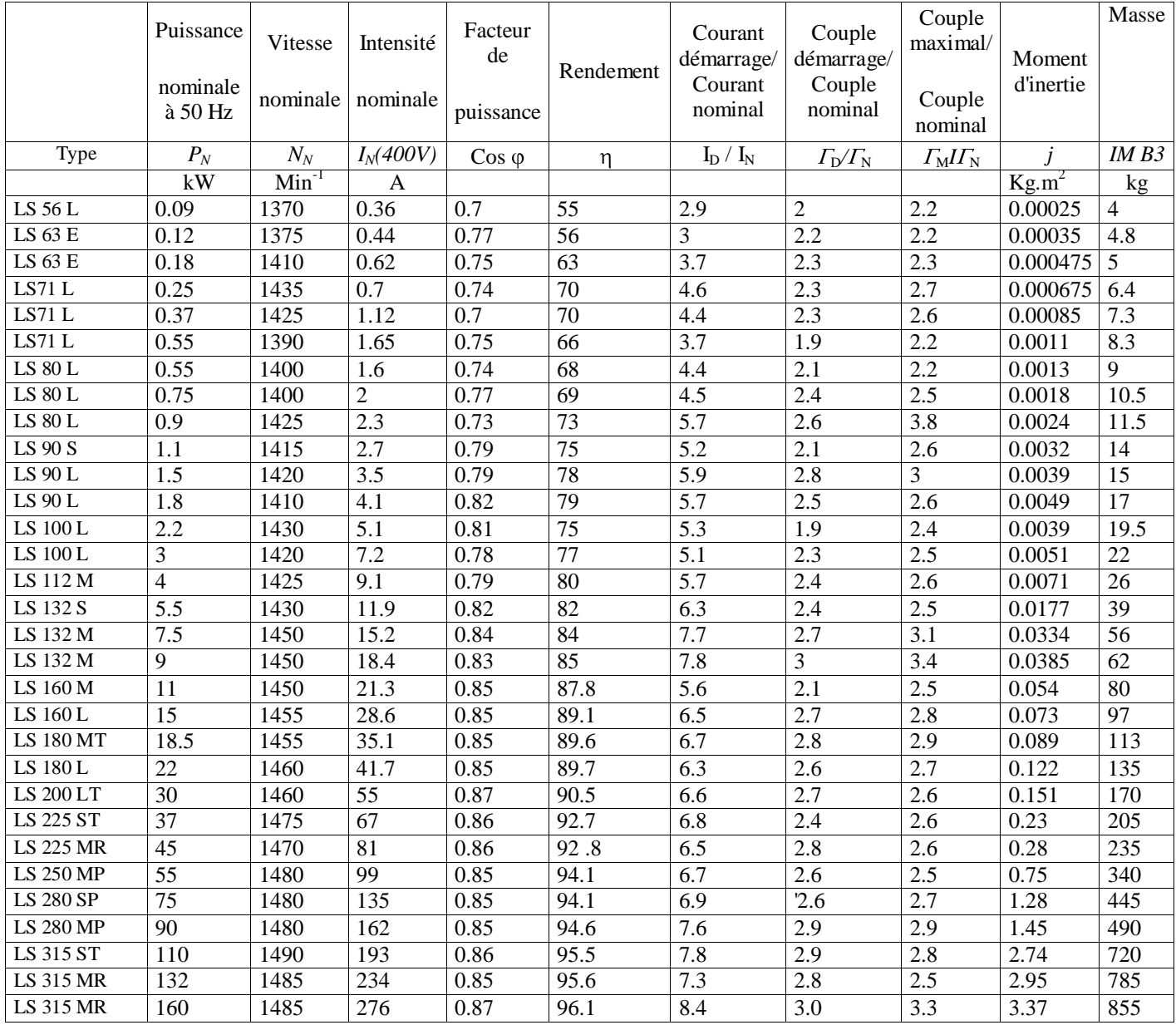

#### **5) Réglage de la vitesse des moteurs asynchrones**

Le réglage de la vitesse de rotation du moteur peut donc être obtenu par :

#### a) **Action sur le nombre de paires de pôles**

- machines à bobinage primaire unique (couplage d'enroulements du type Dahlander)  $\bullet$
- machines à plusieurs bobinages primaires (machines à enroulements séparés)

#### b) **Action sur la fréquence de la tension d'alimentation statorique**

- $\bullet$ convertisseurs de fréquence électromécaniques (alternateur entraîné par un moteur à courant continu pilotant plusieurs moteurs asynchrones tournant à la même vitesse)
- convertisseurs statiques (onduleurs de courant, de tension, M.L.I, contrôle vectoriel de flux,  $\bullet$ cycloconvertisseurs)

#### c) **Action sur le glissement**

- action sur la tension d'alimentation statorique (autotransformateur, gradateur)
- rhéostat de glissement au rotor

#### d) **cascade de récupération** (cascade hyposynchrone)

#### **5) Freinage des moteurs asynchrones**

#### **a) Inversion du sens de rotation ( ou par courant-courant)**

Lorsqu'on intervertit deux fils de l 'alimentation ,le champ tourne en sens inverse du rotor :le moteur fonctionne comme un frein ;il absorbe l'énergie cinétique des parties tournantes qui est dissipée en chaleur dans le rotor. On peut limiter l'intensité en insérant des résistances en série

#### **b) Courant continu**

En injectant du courant continu dans deux phases du stator ,on provoque l'arrêt rapide du moteur. On utilise à cet effet un transformateur abaisseur et un pont de diodes pour limiter le courant à environ 1,3In.

#### **c) Electro-freins**

Un électro-aimant triphasé ou monophasé assure le freinage

#### **d) Freinage hyper synchrone**

Ce type de freinage s'applique aux moteurs à bagues servant au levage. Le moteur fonctionne comme une génératrice asynchrone.

#### 6) **fonctionnement en génératrice**

Lorsque le moteur asynchrone est entraîné à une vitesse supérieure à la vitesse de synchronisme, il fonctionne alors en génératrice asynchrone

#### **Couplage sur un réseau triphasé**

Elle fournit de la puissance mécanique et absorbe de la puissance réactive du réseau

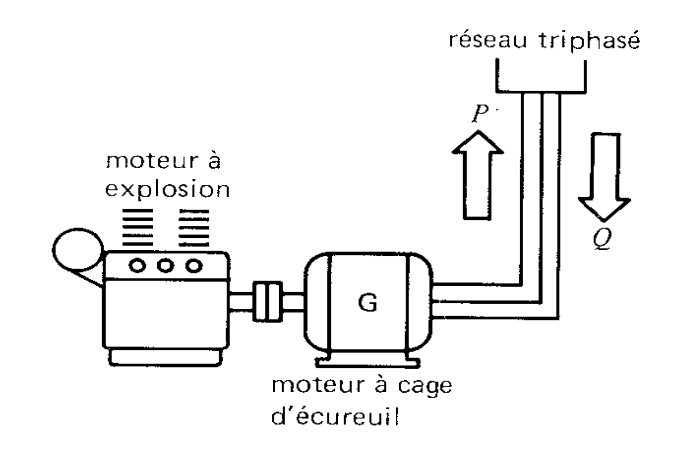

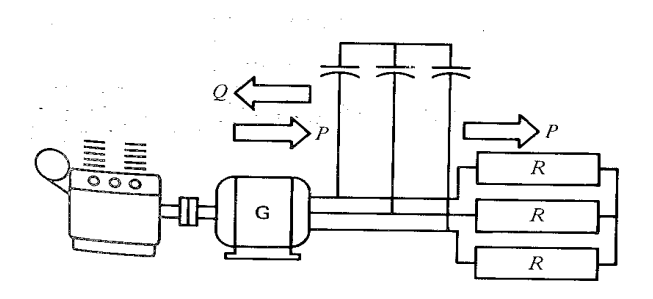

#### **Génératrice asynchrone autonome**

Elle fournit de la puissance mécanique et absorbe de la puissance réactive des condensateurs

#### **Convertisseur de fréquence**

Moteur asynchrone à rotor bobiné entraîné par un moteur à cage d'écureuil

Le stator est alimenté par le réseau et son rotor alimente la charge à une fréquence variable

La tension et la fréquence du rotor dépendent du glissement :**Fr = gf et Er = gEo**

On peut obtenir une fréquence **2** à **3 f**

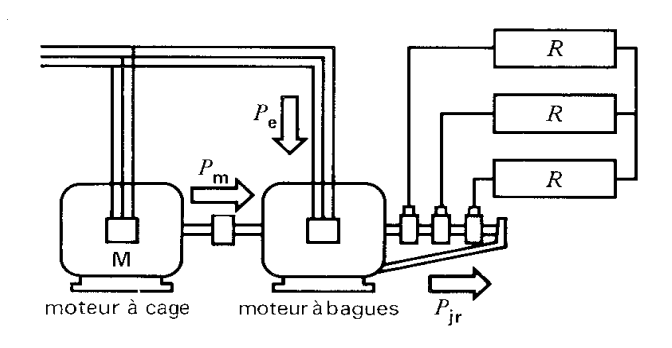

## **V/ CONDITIONS ANORMALES DE FONCTIONNEMENT**

## *1) DEFAUTS INTERNES*

- *Court-circuit*
- $\bullet$ *Coupure de conducteur du stator*
- *Echauffement des paliers*

#### *2) DEFAUTS EXTERNES*

*Surcharge mécanique*

La surcharge prolongée détériore l'isolement et diminue la durée de vie du moteur

- *Variation de la tension d'alimentation*
	- baisse de tension le couple moteur étant proportionnel au carré de la tension diminue ;si la tension diminue de 10% alors le couple diminue de 20% environ;
	- élévation de tension :augmentation du courant magnétisant d'où diminution du facteur de puissance et augmentation des pertes dans le fer ,diminution du rendement et échauffement du moteur ;
	- déséquilibre des tensions triphasées :augmentation des pertes et de la température du moteur

### *Rupture d'un fil d'alimentation*

Le moteur fonctionne alors en monophasé :

- moteur faiblement chargé :il continuera à fonctionner mais li tirera des deux autres conducteurs un courant plus intense qu'avant la coupure et pouvant endommager les enroulements;
	- moteur chargé :la vitesse tombe brusquement jusqu'à l'arrêt

(court – circuit ).

### *Variation ou changement de la fréquence d'alimentation*

La vitesse d'un moteur est proportionnelle à la fréquence : si un moteur **50Hz** est branché à une source de **60Hz**,sa vitesse sera **20%** supérieur à sa vitesse normale :  $(f = pn \text{ et } f' = pn' \text{ d'où } n' = nf' / f = n60 / 50 = 1,2n$  ). Le moteur peut bien fonctionner à **60 Hz**, mais pour maintenir le flux à sa valeur normale ,la tension d'alimentation devra être augmenter de **120%** .Inversement un moteur à **60 Hz** peut fonctionner sur un réseau de **50 Hz** , mais il faut diminuer la tension à **83 %** de sa valeur nominale.

#### **VI ETUDE MATHEMATIQUE SIMPLIFIEE**

#### **1) GENERALITES**

La machine asynchrone est une structure très riche pour les problèmes. Elle présente plusieurs aspects :

a) Elle est un transformateur à champ tournant : il y a aussi un entrefer, mais on a vu que la présence d'un entrefer n'est pas un inconvénient fondamental pour le fonctionnement d'un transformateur. Sa présence augmente simplement le courant magnétisant. C'est tout de même un transformateur assez spécial : les fréquences ne sont pas les mêmes au primaire et au secondaire.

b) elle est un moteur : il faut introduire le couple moteur, qui est donné par une fonction algébrique du troisième degré ;

c) elle peut fonctionner en génératrice, et de deux façons : on peut utiliser le courant rotor ou le courant stator ;

d) elle est une impédance. On aurait pu traiter la machine asynchrone comme on le fera de la machine synchrone, en définissant :

- une f.é.m. (ou f.c.é.m. selon le cas)
- une impédance interne. L'étude de cette impédance, variable avec la vitesse, aboutit au « *diagramme du cercle* ».

Dans tout ce qui suit, nous noterons :

Ω=Ω**<sup>s</sup>** la vitesse de synchronisme, en rad /s ; c'est la vitesse du champ tournant.

Ω'=Ω**<sup>r</sup>** la vitesse vraie du rotor, en rad/s

 $\Omega$ " la vitesse du rotor par rapport au champ tournant ( $\Omega$ " =  $\Omega$  -  $\Omega$ )

- **ω , ω' , ω''** les pulsations correspondantes.
- *P* étant le nombre de paires de pôles
- **C** sera le couple moteur
- **R1 , R2** Résistances des enroulements du stator et rotor

**Rf = R0 = Rm** Résistance correspondant aux pertes fer (circuit magnétique)

**Xf = X0 = Xm** Réactance correspondant aux pertes magétique (circuit magnétique)

 **l'inductance propre (inductance cyclique) d'un enroulement du rotor mesurée à g=1.** 

**Rh** Résistance du rhéostat de démarrage

**Rr = R<sup>h</sup> + R<sup>2</sup>** Résistance totale du rotor

Il importe peu que le rotor soit :

- à cage (nombre de phases indéterminé) ;
- en triangle, s'il est bobiné, triphasé, à *p* paires de pôles ;
- en étoile, puisqu'on dispose de l'équivalence étoile-triangle.

#### **2) SCHEMAS EQUIVALENTS**

#### **Le transformateur équivalent en fonctionnement normal**

Le rotor est en court-circuit (Rh=0) ; on aura pour un enroulement le schéma en charge ciaprès :

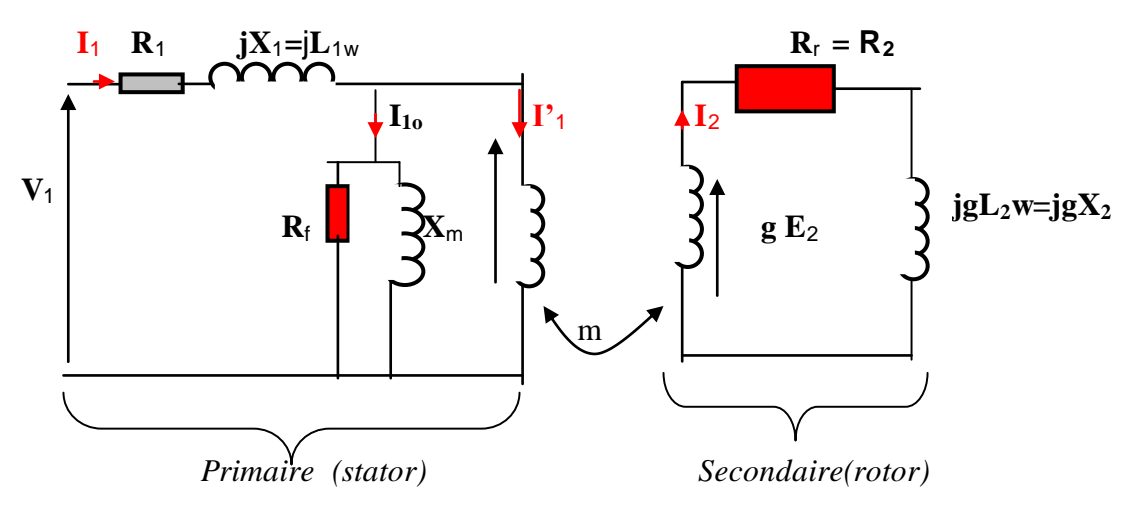

Ce schéma équivalent traduit les deux relations suivantes :

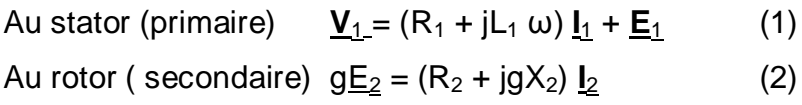

En charge : $X_2=L_2W''$  avec W"=gW d'où  $X_2=gL_2W=gX_2$ 

E'<sub>2</sub>= gE<sub>2</sub>=gm<sub>0</sub>E<sub>1</sub>≈gm<sub>0</sub>V<sub>1</sub> avec E<sub>1</sub>≈V<sub>1</sub>

A vide ,rotor ouvert  $E_2 = m_0 E_1 \approx m_0 V_1$ 

On ajoute une résistance  $R_f$  en dérivation, qui consomme une puissance active égale aux pertes fer du stator.

Ce schéma équivalent a trois inconvénients majeurs :

- les fréquences stator et rotor sont différentes, ce qui est impossible pour un transformateur statique ;
- le rapport de transformation,  $m$ , est variable ; il est constamment proportionnel au glissement *g* ; le rapport *m/g* est donc une constante ; on peut le mesurer à rotor bloqué (**g=1**) soit *m***<sup>o</sup>** ;
- la puissance ne se conserve pas du primaire au secondaire *(alors qu'elle se conserverait dans un transformateur statique).* La puissance mécanique fournie par l'arbre *(et on conviendra que pour un moteur, c'est un élément très important)* ne figure nulle part dans ce schéma ; la puissance active calculable au secondaire serait seulement l'effet Joule.

**Expressions des forces électromotrices** Elles sont données par la formule de Kapp :

Au stator ( primaire) **E1 =KfN1Φ<sup>m</sup>** Au rotor (secondaire) **E2 =KfN2Φ<sup>m</sup>**

#### **Rapport de transformation**

Il se mesure , moteur à l'arrêt, rotor ouvert (g=1) ; le courant  $I_2$  est nul et on a aux bornes du rotor et pour chaque phase  $V_2 = V_{20} = E_2 = m_0E_1 ≈ m_0V_1$  **m<sub>o</sub> = E<sub>2</sub>/E<sub>1</sub>=N<sub>2</sub>/N<sub>1</sub>** 

#### **Courants absorbés à l'arrêt et à vide**

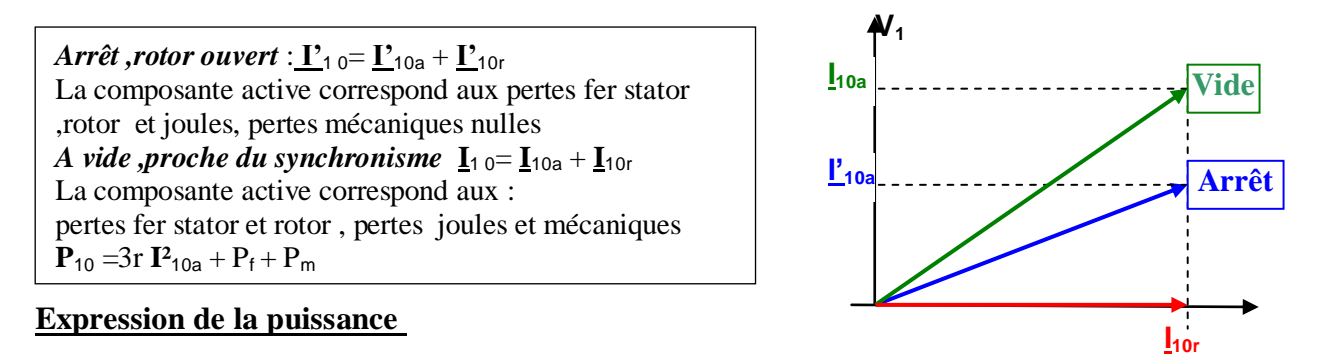

En divisant l'expression (2) par g on obtient :  $\underline{E_2} = (R_2 / g + jX_2) \underline{I_2}$ 

On obtient ainsi un schéma équivalent

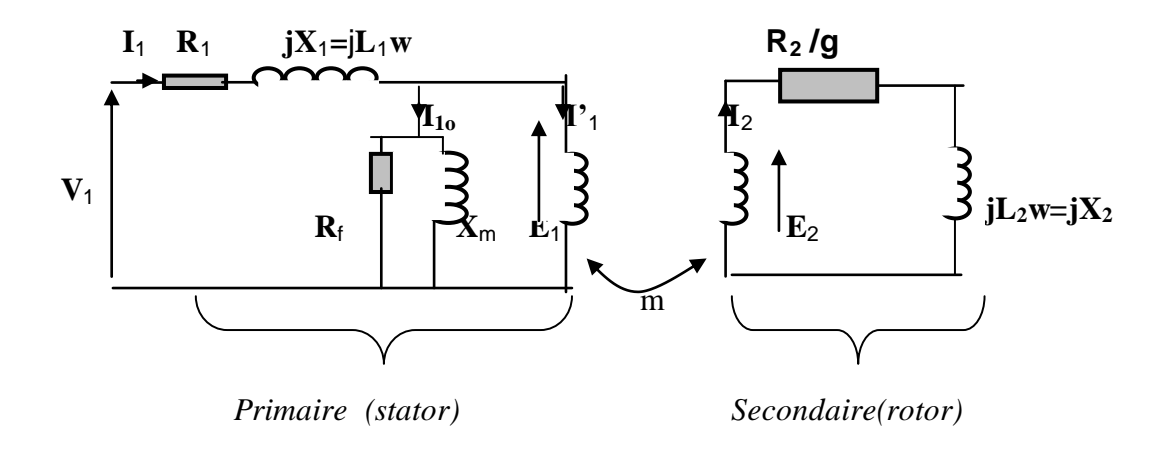

Le courant **I<sup>2</sup>** de ce schéma est vrai en grandeur et en phase. La puissance dépensée au secondaire est la vraie puissance reçue par le rotor, somme de :

- $\blacksquare$  l'effet Joule totale est  $3R_2 I^2_2$  soit  $P_{J2} = R_2 I^2_2$  (pour un enroulement) ;
- la puissance mécanique totale est **C**Ω', soit **C**Ω'/3 pour un enroulement

*R2/g est une résistance très supérieure à R<sup>2</sup> et dans le deuxième schéma, l'effet Joule calculable est énorme ; il englobe en réalité la puissance mécanique fournie par le rotor ;En négligeant les pertes mécaniques on aura pour un enroulement* :

$$
(R_2/g) I^2{}_2 = P_{J2} + C\Omega'/3 = R_2I^2{}_2 + C\Omega'/3
$$

#### **Expression du facteur de puissance**

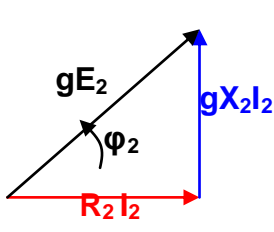

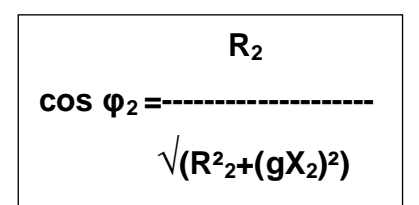

#### **Expression du courant dans le rotor**

Avec  $E_2 = m_0 E_1 \approx m_0 V_1$  et en divisant par g, on aura :

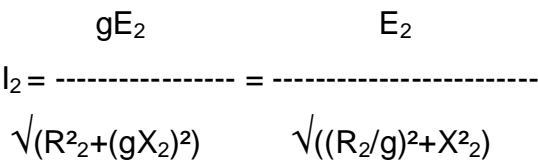

 *(rotor à cage ou bobiné)*

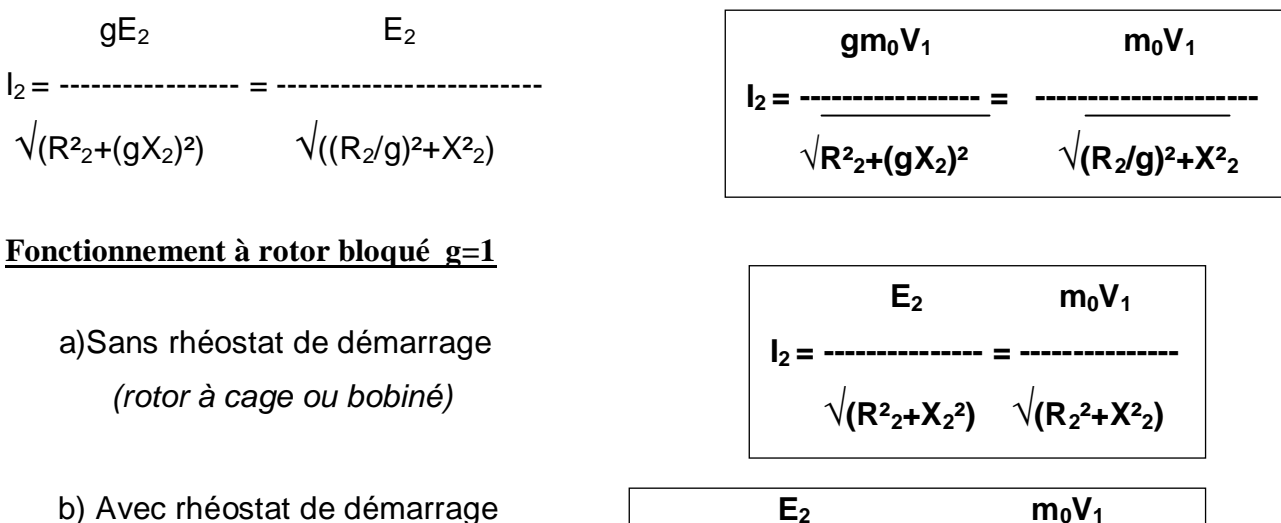

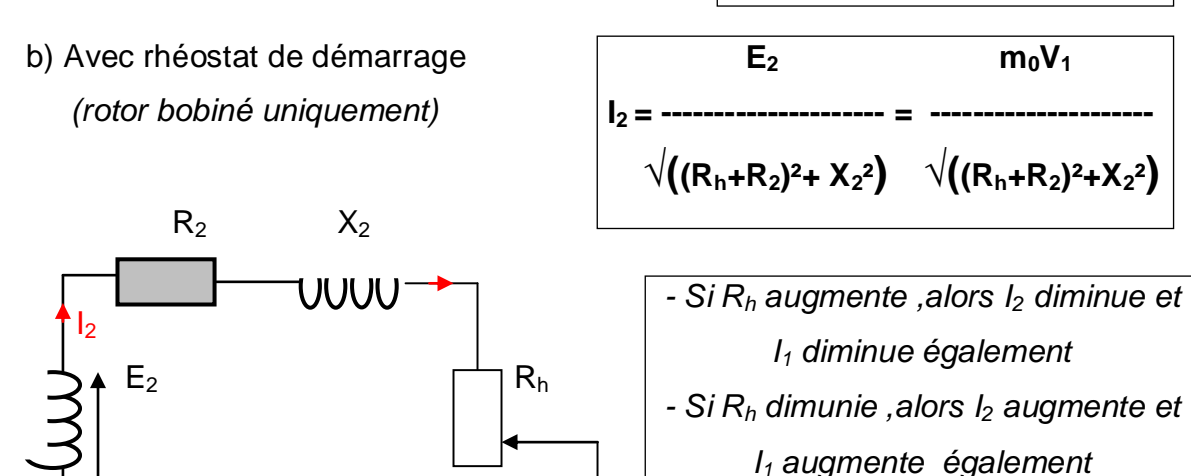

**Expressions du couple**

#### *Couple transmis*

Puisque les pertes mécaniques sont négligées on a  $C = C_e = C_u$ ; seule la vitesse change

**Pertes joule** (cas du moteur monophasé)

$$
\mathsf{P}_{jr} = \mathsf{R_2 \, I^2 \, I^2} = \mathsf{P}_{tr} - \mathsf{P}_{u} = C_e \Omega - C_u \Omega' = C(\Omega - \Omega') = Cg \Omega \, d' \text{où } C = \mathsf{P}_{jr} / g \Omega = \mathsf{R_2 \, I^2 \, I^2} \Omega \Omega
$$

On remplace ainsi **R2 I<sup>2</sup>** par son expression P**jr** = C(Ω-Ω')= **R2 I 2 <sup>2</sup>** = gE**<sup>2</sup> cos φ2**x **I<sup>2</sup> d'où C=** gE**<sup>2</sup> cos φ2**x **I<sup>2</sup> /**(Ω-Ω') **C = (**E**2 /** Ω)**I2 cos φ2** En remplaçant **I<sup>2</sup>** et **cos φ2** par leur expression on obtient :

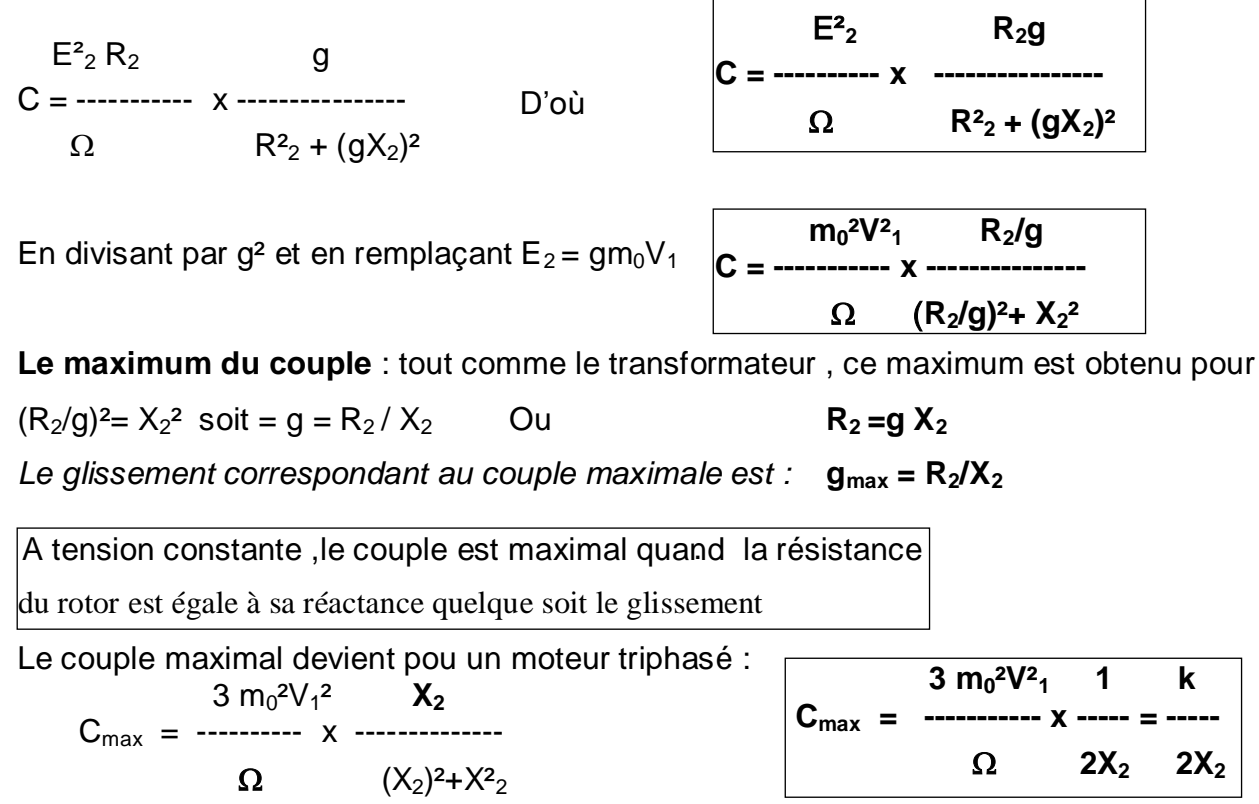

Le couple maximal ne dépend pas de la résistance du rotor, mais la valeur du glissement pour laquelle il est obtenu est proportionnelle à cette résistance.

NB :Pour un moteur donné le maximum du couple est donné par la tension d'alimentation Remplaçons  $X_2=L_2w = 2\pi fL_2$  et  $\Omega$ =2πf/p , le couple maximal devient :

 $3 \text{ m}_0^2 \text{V}^2$ <sub>1</sub> **1**  $3 \text{ m}_0^2 \text{V}^2$ <sub>1</sub>  $\text{V}^2$ <sub>1</sub>  $\text{V}^2$ <sub>1</sub>  $\text{V}^2$ <sub>1</sub> Cmax =---------- x -------= -------------- =----------x -----= k --- , d'où 2πf/p 4πfL $_2$  8π<sup>2</sup>f $^2$ L $_2$  8π<sup>2</sup>L $_2$  f<sup>2</sup> f<sup>2</sup>  $C_{\text{max}} = k \ (V_1 / f)^2$ 

#### *Cette relation est utilisée dans le cas d'un moteur alimenté par un onduleur*

#### *Autre méthode de démonstration* :

La formule de la puissance mécanique précédente nous permet, pour un moteur triphasé de

calculer autrement C :  $C\Omega' = P_e - P_{ir} = P_e - gP_e = (1-g) P_e$ 

La puissance totale transmise au rotor  $P_e$ , représentée par la résistance  $R_2/q$  peut s'exprimer **par 3 R<sub>2</sub> I<sub>2</sub><sup>2</sup>/g** d'où **C**Ω' = 3 (1-g) **R<sub>2</sub> I<sup>2</sup><sub>2</sub>/g** ou 3 **R<sub>2</sub> I<sup>2</sup><sub>2</sub> (1/g-1)** avec  $1/g - 1 = (1-g)/g = Ω'/gΩ$  on obtient :  $CΩ' = 3 R₂ l²₂ Ω'/gΩ$ En remplaçant  $\mathbf{l}^2$ <sub>2</sub> par son expression et en simplifiant par  $\Omega'$ 

 $3 \text{ R}_{2} \text{ I}^2$   $3 \text{ R}_{2}$   $9^2 \text{ m}_{0}^2 \text{ V}^2$ <sub>1</sub>  $3 \text{ R}_{2}$   $9 \text{ m}_{0}^2 \text{ V}^2$ <sub>1</sub> et C =----------- = ---------- x --------------= ---------- x ----------------

 $g\Omega$  gΩ R<sub>2</sub><sup>2</sup>+(gX<sub>2</sub>)<sup>2</sup> Ω R<sub>2</sub><sup>2</sup>+(gX<sub>2</sub>)<sup>2</sup> En divisant par g² et en regroupant les constantes on obtient :

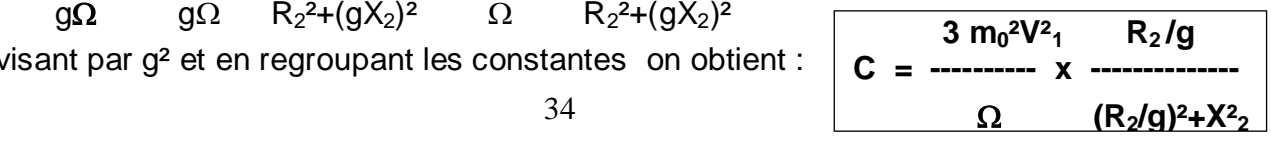

#### **Schéma équivalent du moteur ramené au stator**

Tout comme le transformateur ,en divisant par **m²** l'impédance du rotor on obtient le schéma équivalent ci-dessous ;on peut symboliser la séparation des pertes joule et de la puissance mécanique (**Rr/g**) étant la résistance équivalente totale:

#### *a) Séparation au secondaire :*

Soit **X** ,la résistance correspondant à la puissance mécanique :

 $R_r/q = R_r + X$  ou  $X = R_r/q - R_r = (1/q - 1) R_r = R_r(1-q) / q$ 

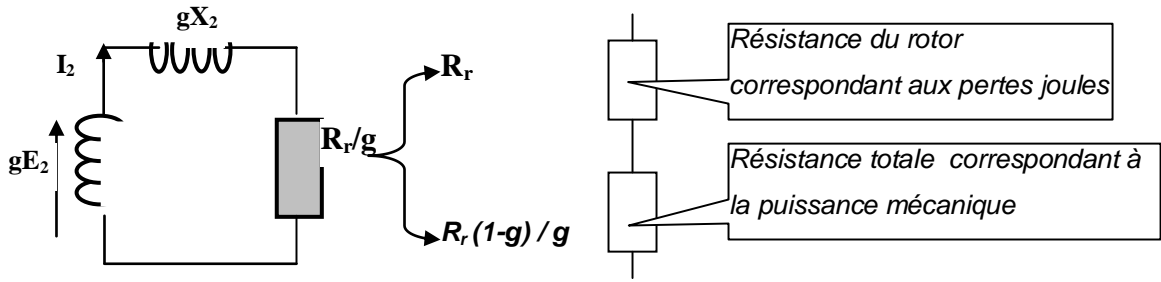

*b) Séparation au primaire :*

*Expression de la puissance mécanique*

 $P_m = P_e - P_i = (1 - g) P_e = 3 (1 - g) R_i / g l^2 = 3 (1 - g) l^2 / R_i / g m^2$  avec  $l'_1 = m l_2$ 

**Rr / g m²**:Résistance équivalente totale ramenée au stator , correspondant aux pertes joule et à la puissance mécanique

*NB : On peut donc remplacer la résistance équivalente totale Rr/gm² par deux résistances en* 

*série l'une correspondant aux pertes joules du rotor et l'autre à la puissance mécanique* .

La résistance totale du rotor est **R<sup>r</sup>** ; ramenée au primaire ,elle devient **Rr/m²**

La résistance totale **R<sup>m</sup>** correspondant aux pertes mécaniques :

 $R_r/gm^2 = R_r/m^2 + R_m$ , d'où  $R_m = R_r/gm^2 - R_r/m^2 = (R_r-gR_r) / gm^2 = R_r(1-g) / gm^2$ 

*Rr/m²: Résistance équivalente totale ramenée au primaire et correspondant aux pertes joule dans le rotor du moteur*

*Rr (1-g) / gm² : Résistance équivalente totale ramenée au primaire et correspondant à la puissance mécanique du moteur*

c) Schéma équivalent vu du stator

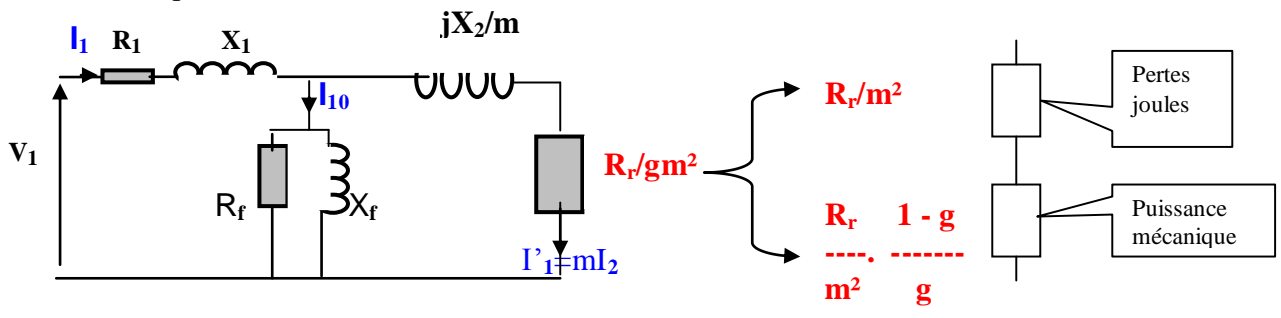

**Méthode algébrique** :  $I_1 = mI_2 + I_{10} = mI_2$  (cos  $\varphi_2$  - jsin  $\varphi_2$ )+  $I_{10}$  (cos  $\varphi_0$  - jsin  $\varphi_0$ ) **Théorème de Boucherot** :  $S^2 = (P_2 + P_{10} + P_{js})^2 + (Q_2 + Q_{10} + Q_1)^2$  et  $I_1 = S / V_1$ **Méthode graphique** :  $I_1 = ml_2 + I_{10}$ 

#### **3) ETUDE DU COUPLE**

#### **Construction du graphe**

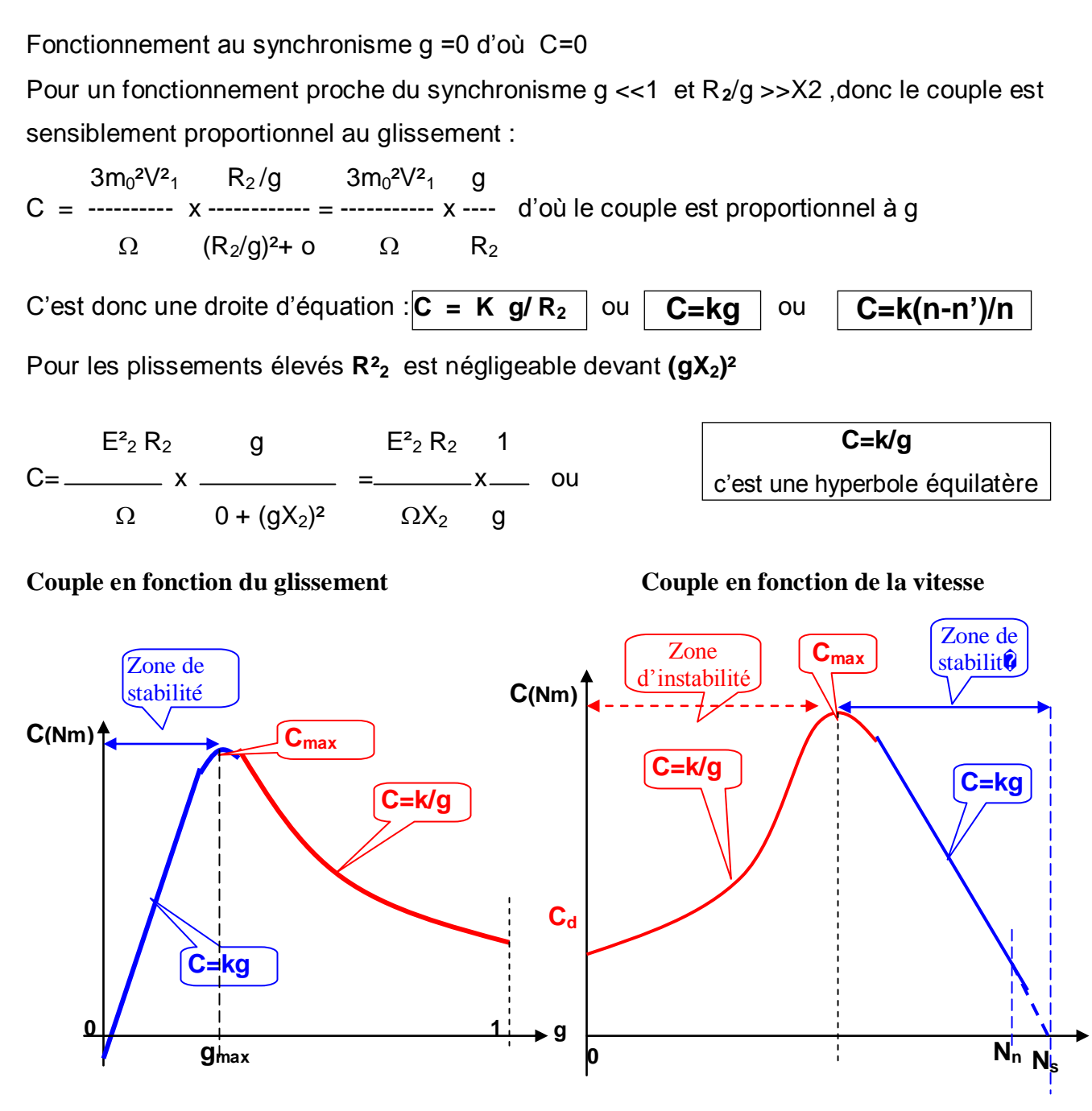

#### **Coefficient de stabilité**

Pour éviter le calage dans la zone de stabilité on admet un coefficient de stabilité en général d'environ 2 :

 $C_{\text{max}}/C_{\text{n}} = 1.6$  à 2,5

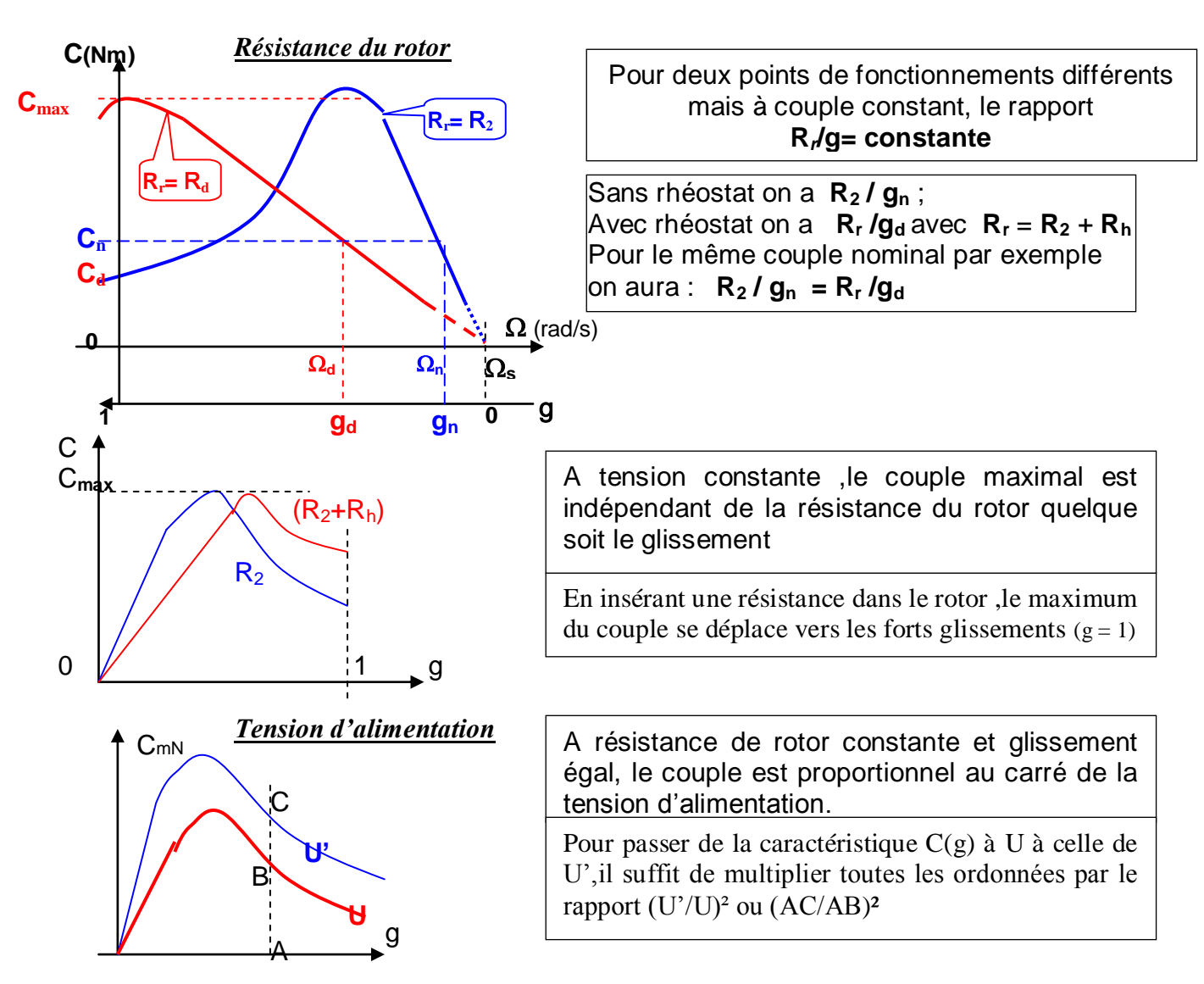

### *VARIABLES DONT DEPEND LE GLISSEMENT*

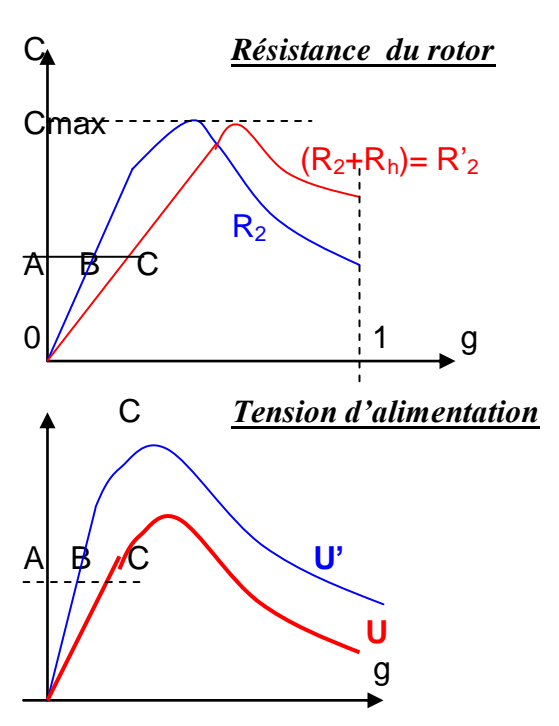

pour les faibles glissements et dans les limites d'emploi courant ,à tension constante et couple égal, le glissement est proportionnel à la résistance du rotor.

En insérant une résistance dans le rotor ,le maximum du couple se déplace vers les forts glissements  $(g =1)$ ; dans la zone d'utilisation courante on passe du graphe  $C(g)$  à  $R_2$  à celle de  $C(g)$  à  $R'_2$ , en multipliant les

abscisses par le rapport  $R^2/2R_2$  ou AC/AB

*pour les faibles glissements et dans les limites d'emploi courant ,à tension constante et couple égal, le glissement varie en raison inverse du carré de la tension d'alimentation.*

Dans la zone d'utilisation courante ,pour passer de la caractéristique C(g) à U à celle de U',il suffit de multiplier toutes les abscisses par le rapport (U'/U)² ou (AB/AC)²

## Synthèse Moteur à courant continu-Moteur asynchrone à cage:

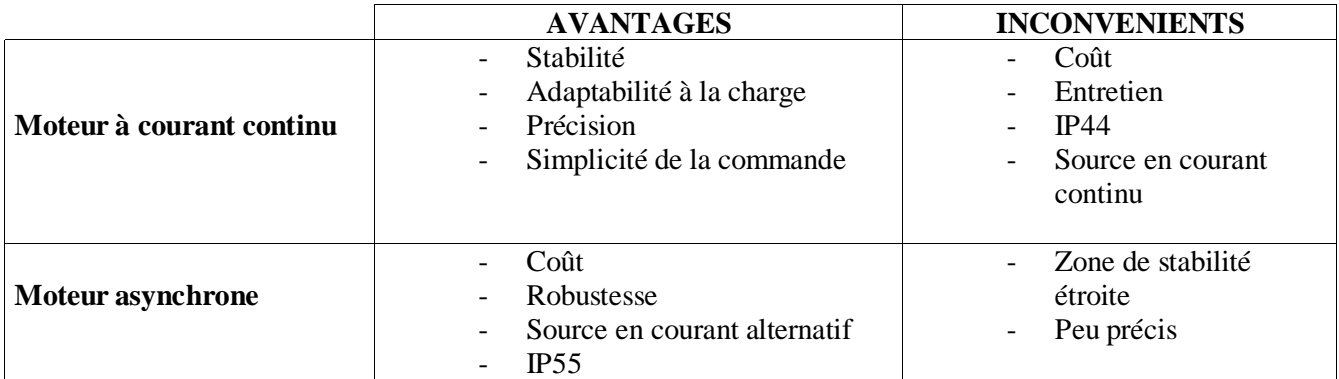

## **DIAGRAMME DU CERCLE**

#### **1- INTERET DU DIAGRAMME DU CERCLE**

Pour les moteurs de grande puissance, les essais en charge ne sont pas toujours possibles .Grâce au diagramme de cercle normalisé UTE on peut déduire :

- La puissance utile ,
- Les intensités primaire et secondaire ,
- Le facteur de puissance,
- Le rendement,
- Le glissement,
- Le couple transmis.

On peut ainsi prédéterminer les paramètres du fonctionnement en charge.

### **2- ESSAIS PERMETTANT LE TRACE DU DIAGRAMME DE CERCLE**

#### **Essai à vide**

On fait tourner le moteur à vide alimenté sous sa tension nominale

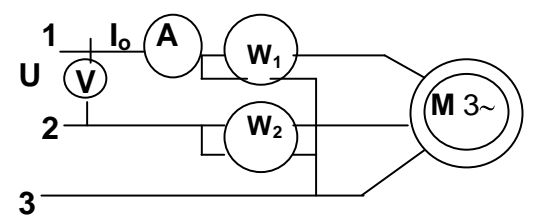

On mesure ainsi  $P_0$ ,  $I_0$  et **U** ; on peut alors calculer **cos**  $\varphi_0 = P_0/3VI_0 = P_0/\sqrt{3}UI_0$ 

A une échelle donnée les valeurs I**<sup>0</sup>** et cos φ**<sup>0</sup>** donne un premier point **M<sup>o</sup>** du cercle correspondant au point de fonctionnement à vide .

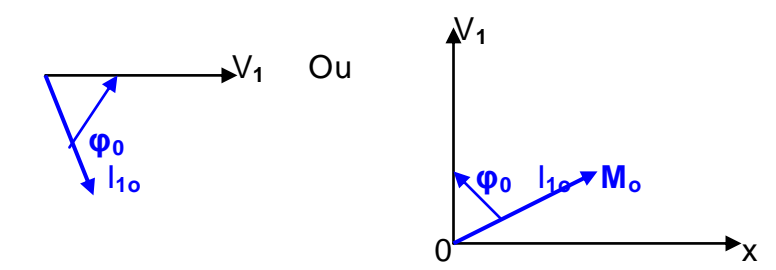

NB :Le moteur étant alimenté sous tension constante ,le point Mo extrémité du courant à vide à une position fixe par rapport à V**<sup>1</sup>** car les grandeurs φ**<sup>0</sup>** et I**1o** sont constantes

#### *Essai en court-circuit à rotor bloqué*

L'alimentation sous tension nominale ne peut se faire à rotor bloqué pour les moteurs très puissants car les intensités seraient très élevées .

On alimente le moteur donc sous une tension réduite  $U_{cc}$  après avoir court-circuité et bloqué le rotor de telle sorte que le courant de court-circuit ne dépasse pas le courant nominal du moteur *(voir essais du transformateur)* . On mesure ainsi sous tension réduite : **P'cc , I'cc, Ucc**

NB : cos  $\varphi_{cc}$  est indépendante de la tension d'alimentation

Le courant étant proportionnel à la tension stator ,on peut déterminer les valeurs de courtcircuit que l'on aurait trouvées sous la tension nominale :

 $P_{cc} = (U/U_{cc})^2 P_{cc}$   $I_{1cc} = I_{cc}' U/U_{cc}$   $\cos \varphi_{1cc} = P_{cc}' \sqrt{3} U_{cc} I_{1cc} = P_{cc} / \sqrt{3} U_{1cc}$ 

On obtient ainsi un second point M**cc** du cercle ,celui du moteur au démarrage ou à l'arrêt (g=1) sous tension nominale ; **φ1cc** étant constant , le point M**cc** est fixe par rapport à V**<sup>1</sup>**

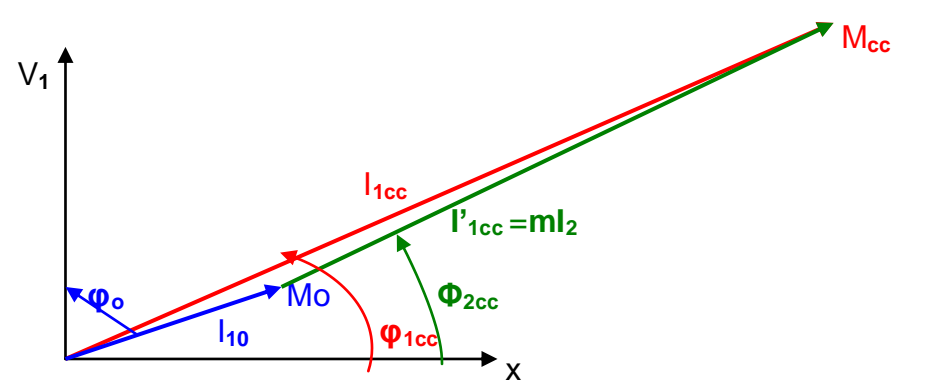

*NB:en court-circuit la puissance utile est nulle donc Pcc représente l'ensemble des pertes*

### **3- TRACE DU DIAGRAMME DU CERCLE**

#### *a) Généralités sur le diagramme simplifié*

#### Hypothèses :

- Les résistances et inductances de fuite du stator sont négligées
- Les pertes mécaniques sont négligées
- La tension d'alimentation est constante

*NB :On tiendra compte uniquement des pertes fer stator et des pertes joule rotor.*

Le courant primaire pour une charge donnée est :  $I_1 = I_{10} + I_1'$  avec  $I_1 = mI_2$ 

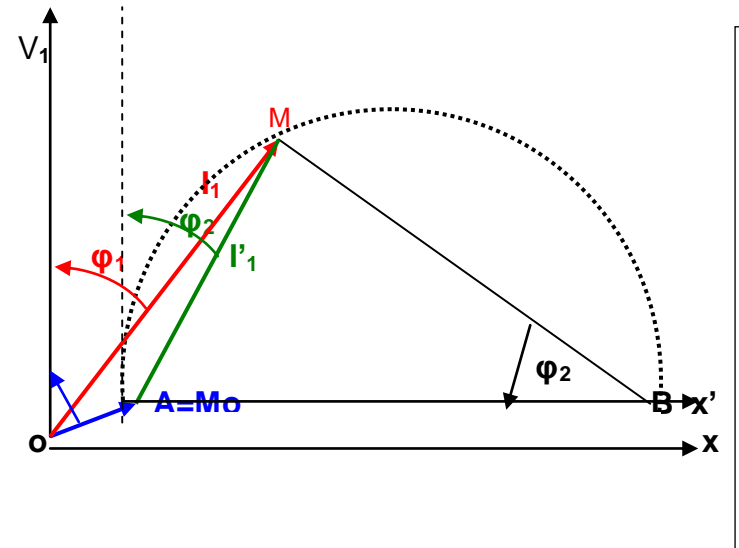

1 - Mettons en place OA=I**1o** (voir essai à vide) 2 - De A traçons une droite Ax' parallèle à Ox et perpendiculaire à V**<sup>1</sup>**

3 - De l'extrémité M de I**<sup>1</sup>** traçons une droite perpendiculaire à AM et coupant la droite Ax' en B

3- Tracer le cercle de diamètre AB hypoténuse du triangle rectangle AMB On démontre que le segment AB est constant et donc le cercle est unique pour un moteur donné.

Quand la charge du moteur varie le point M tel que (AM┴BM) se déplace sur le demi-cercle de diamètre AB

AM=I'<sub>1</sub>=mI<sub>2</sub> et AB = AM/sin  $\varphi_2$ ; I<sub>2</sub>=E<sub>2</sub>/Z<sub>2</sub> = gmE<sub>1</sub>/Z<sub>2</sub>=gmV<sub>1</sub>/Z<sub>2</sub>

AM=mI<sub>2</sub>=gm<sup>2</sup>V<sub>1</sub>/Z<sub>2</sub> avec sin  $\varphi_2$  =X<sub>2</sub>/Z<sub>2</sub>=gL<sub>2</sub>W/Z<sub>2</sub>

AB=gm<sup>2</sup>V<sub>1</sub>/gL<sub>2</sub>W et *AB = m<sup>2</sup>V<sub>1</sub>/L<sub>2</sub>W = m<sup>2</sup>V<sub>1</sub>/X<sub>2</sub>* 

**Conclusion:** A tension et fréquence constantes le segment AB est constant, car il ne dépend que de  $V_1$  et  $X_2$ . Le point M tel que AM  $\pm$ MB décrit un demi cercle de diamètre AB lorque la charge varie ou lorsque la résistance du rotor varie.

#### *b) Essai à vide et en court-circuit*

Tracé : On choisit une échelle pour les intensités **a = A/cm** ,une échelle pour les puissances **b = aV** en W/cm, une échelle pour les couples **c = b/Ω =aV/Ω** en m.N/cm

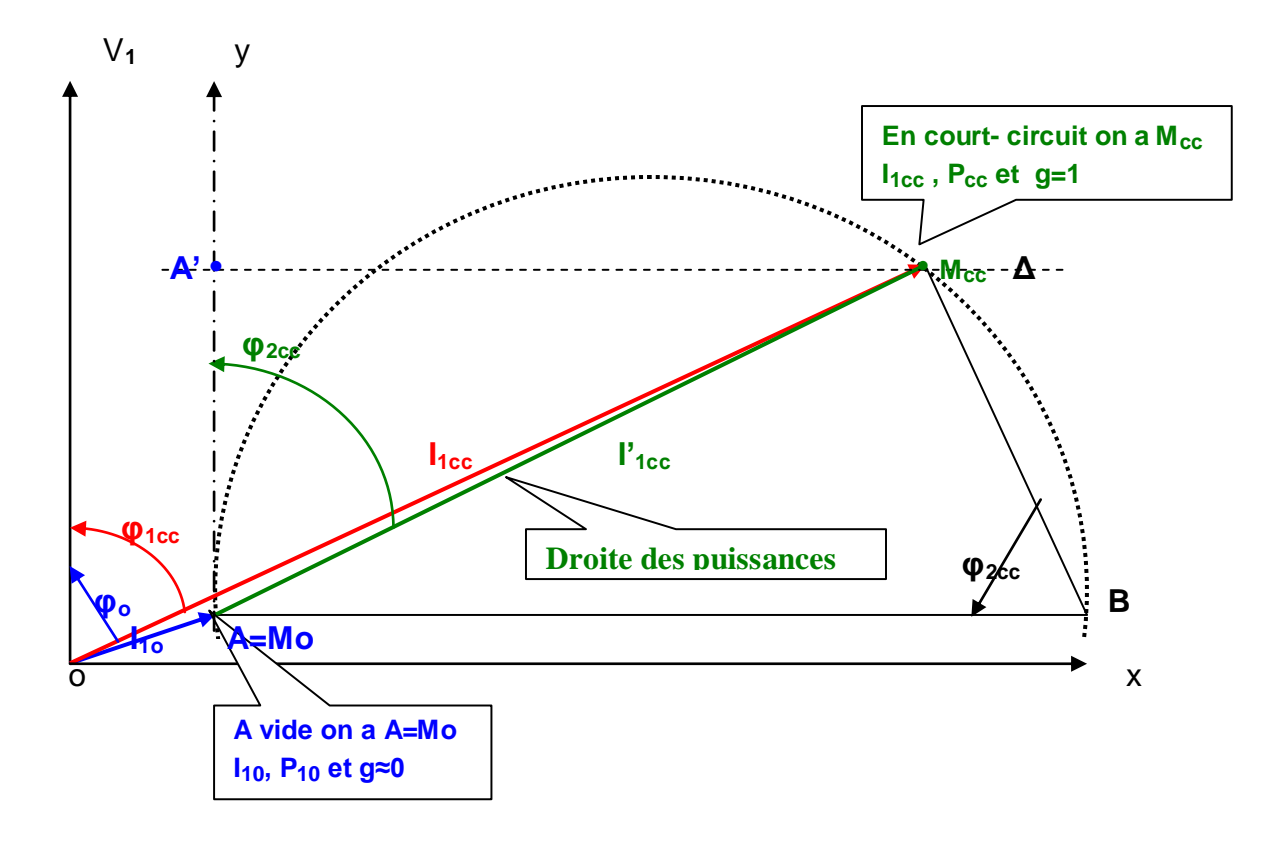

#### *a) Diagramme du cercle simplifié*

Le diagramme du cercle permet d'établir ,à partir de mesures géométriques ,les valeurs des puissances utile et dissipée dans le moteur, ainsi que le glissement g, et la valeur efficace du courant absorbé ,pour tout point de fonctionnement compris entre **A** ou **Mo** *(correspondant au fonctionnement à vide)* et **Mcc** *(correspondant au fonctionnement à rotor bloqué)* 

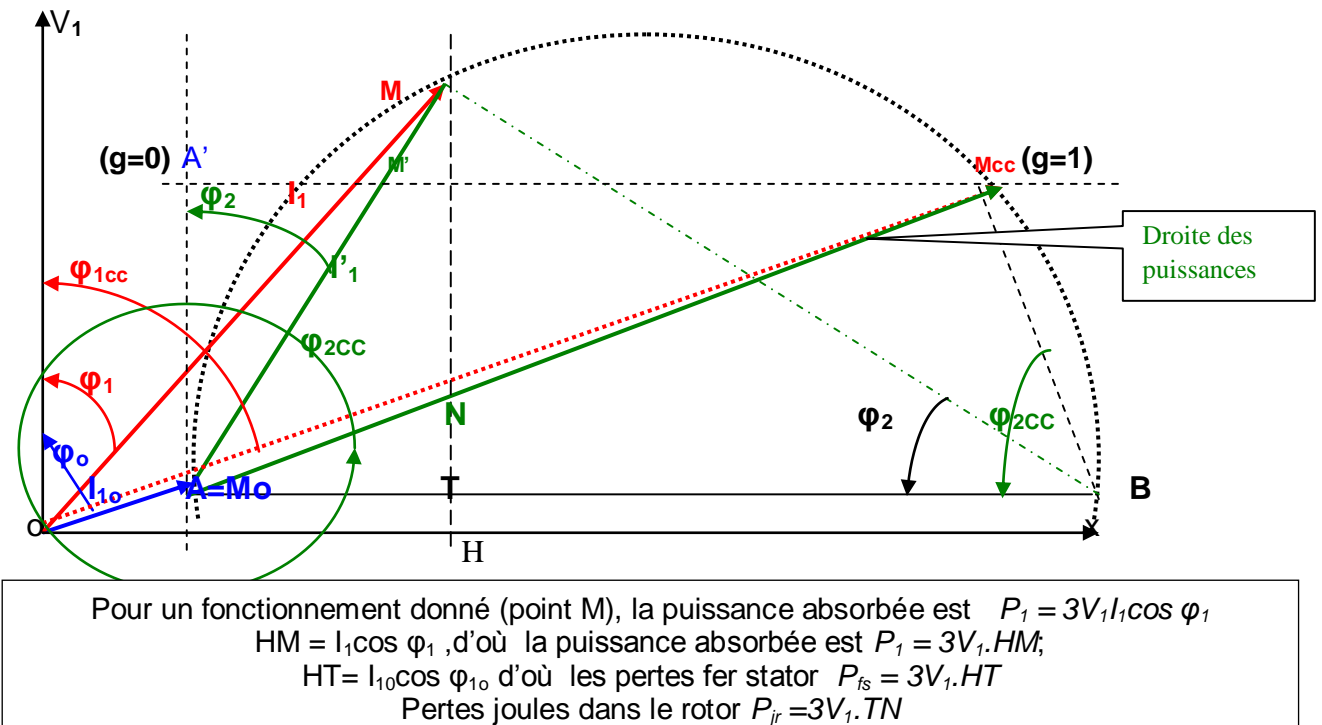

Le glissement vaut *g = NT/ MT*

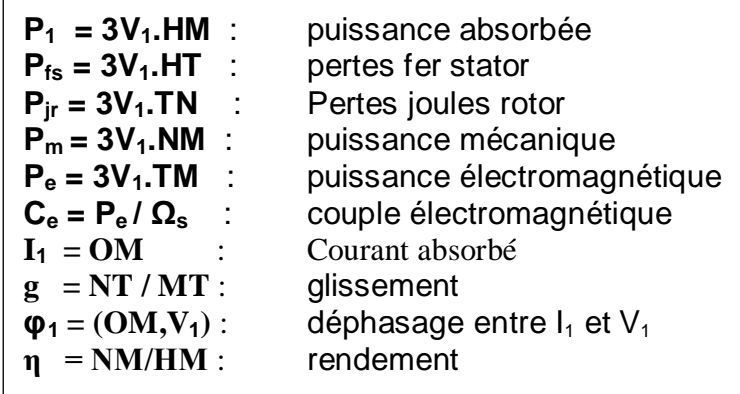

Le diagramme du cercle permet aussi de déterminer la valeur de Rh qui donne au démarrage (g=1) , le couple maximal.

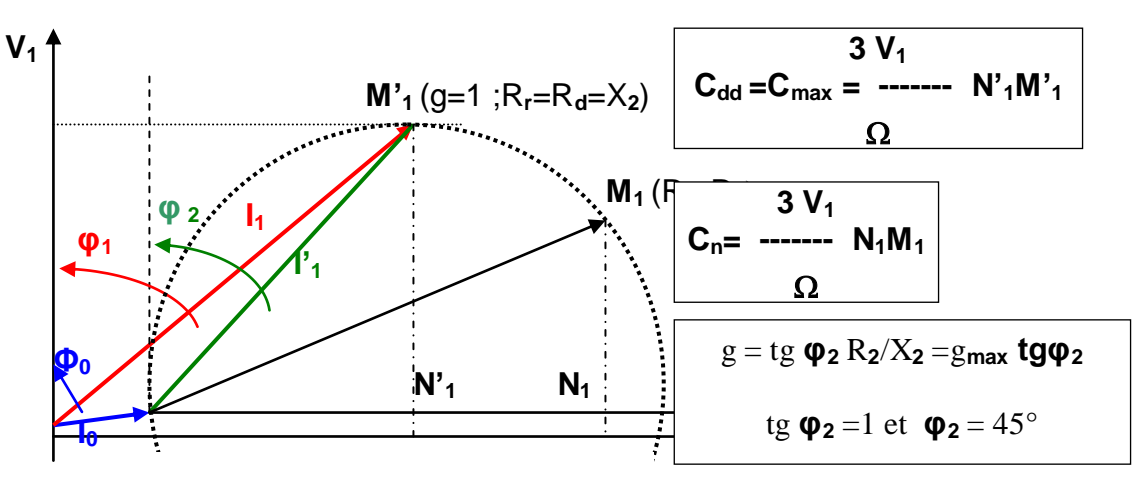

#### **DIAGRAMME DU CERCLE NORMALISE UTE**

Il permet de :

- trouver avec exactitude le point A pour lequel le glissement est nul  $(g=0)$ ,
- séparer les différentes pertes du moteur (pertes mécaniques et pertes fer),
- séparer les différentes pertes joule du moteur (pertes joule stator et rotor) ,
- déterminer le couple
- calculer avec précision le rendement,
- calculer l'angle  $\gamma$  tel que tg =  $\gamma$ 2R<sub>1</sub><sup>1</sup><sub>10</sub>sin  $\varphi_{10}$  /V<sub>1</sub> pour les moteurs de puissance n'excédant pas 15 KW ( norme C 51 – 100)

#### **ESSAI A VIDE** :

La puissance mesurée représente des pertes :  $P_{10} = P_{méca} + P_{fs} + P_{js0}$ 

A vide ,le glissement n'est pas nul à cause des pertes mécaniques ;il faut donc trouver le point A pour lequel le glissement est rigoureusement nul. Il faut donc séparer les pertes mécaniques (**Pméca** ) des pertes électriques (**Pfs +Pjs0** ).

Pertes joules stator à vide :  $P_{iso} = 3 R_1 P_{10}$ 

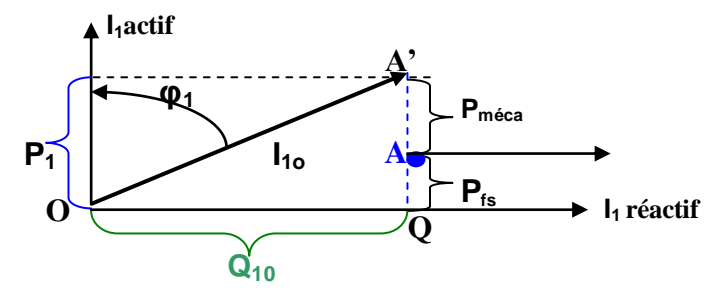

#### **ESSAI A ROTOR BLOQUE** ( g=1)

Toute la puissance absorbée est transformée en perte joule au stator et au rotor Cet essai permet de tracer la droite du couple et ainsi séparer les pertes joule stator et rotor : NB :lorsque les pertes du stator sont négligées ,alors A et A' sont confondus

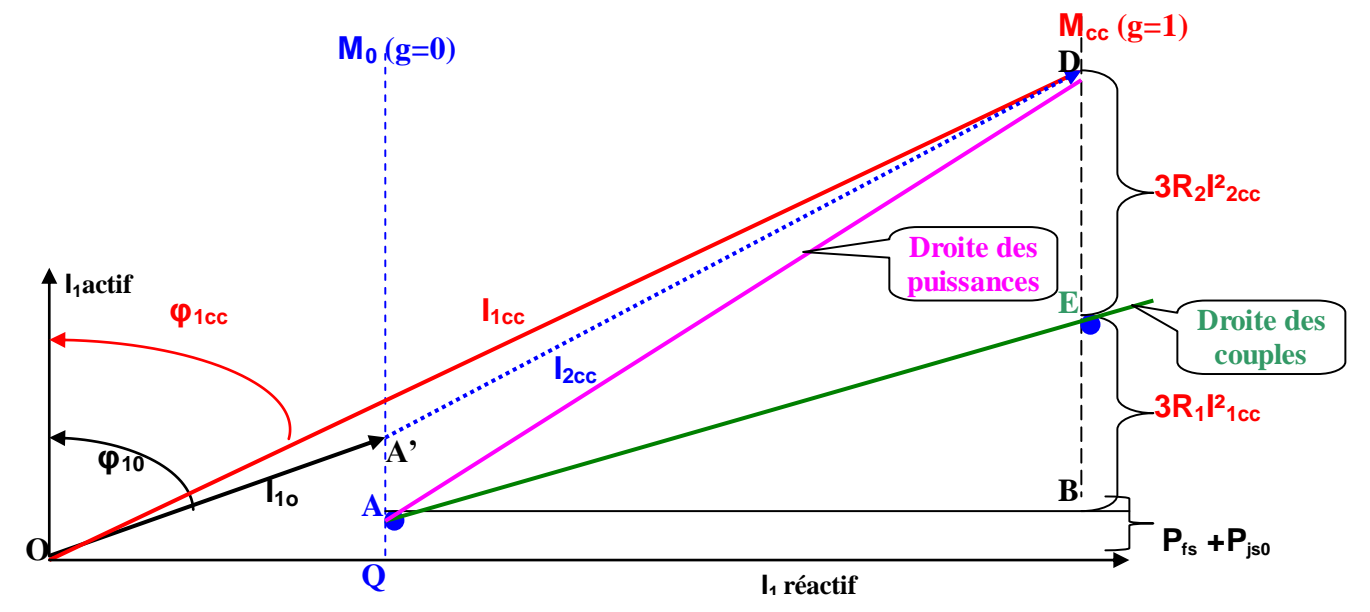

#### **DROITE DES GLISSEMENTS**

Au point M en fonctionnement normal, triangle (Am**0**m) : tg **φ<sup>2</sup>** = gX**2** / R**<sup>2</sup>** = m**0**m / Am**<sup>0</sup>** Au point Mcc (g=1), à rotor bloqué ,triangle (Am**0**m**cc**) : tg **φ2cc** = X**2** / R**<sup>2</sup>** = m**0**m**cc** / Am**<sup>0</sup>**  $\frac{1}{2}$  tg  $\phi_{2cc} = g X_2 / R_2 / R_2 / R_2 = g = m_0 m / m_0 m_{cc}$ 

Triangle rectangle BTM :  $tg\varphi_2 = MT/BT$ Triangle rectangle  $ATM : tq\phi_2 = AT/MT$ Triangle rectangle  $ATN : tg\varphi_{2cc} = AT/TN$ d'où : tgφ<sub>2</sub> / tgφ<sub>2cc</sub> = g = TN / MT

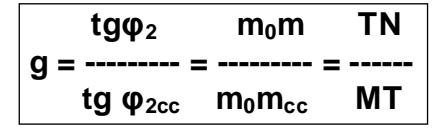

**NB: L'échelle de g est linéaire**

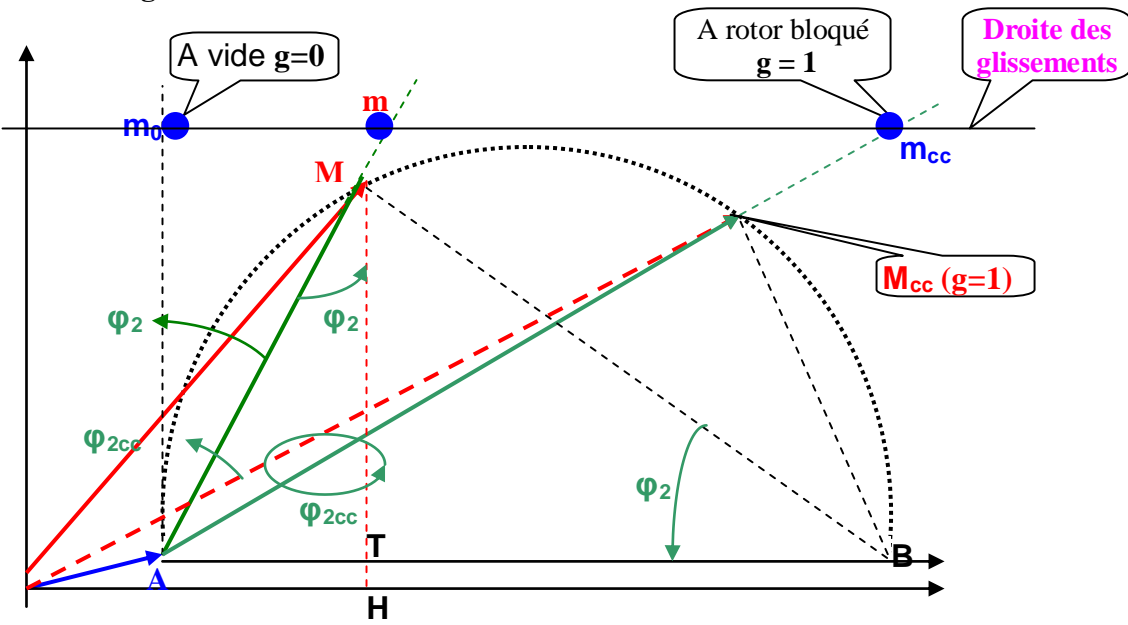

#### **DIAGRAMME DU CERCLE**

Lorsque **y** n'est pas négligé , alors le centre **C** du cercle est sur l'intersection de la médiatrice à AD ou A'D avec la droite **∆.**

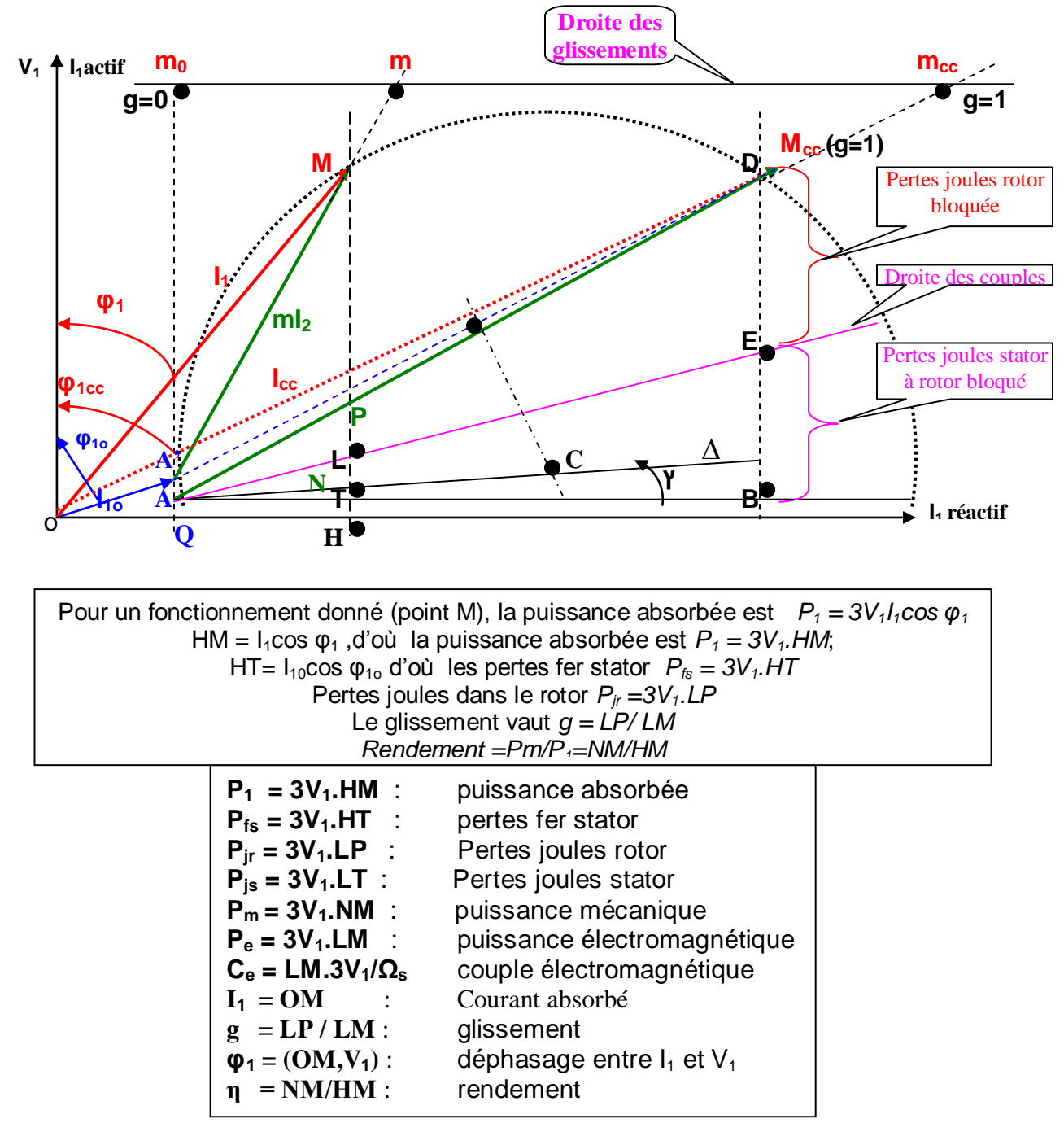

#### **CHOIX DES ECHELLES**

En pratique ,on choisit une échelle pour les courants ,les autres s'en déduisent.

Exemple : Couplage étoile – étoile  $220 \text{ V}/380 \text{ V}$ ;  $\Omega$ <sub>s</sub> =157 rd/s

Intensité : **3 A /cm** Puissance :3x220=**660W/cm** Couple :3x3x220/157=**12,6mN/cm**

## MACHINE ASYNCHRONE

#### **METHODE DE RESOLUTION DES PROBLEMES**

#### **FONCTIONNEMENT A VIDE**

#### *Détermination des paramètres à partir de la méthode des deux wattmètres.*

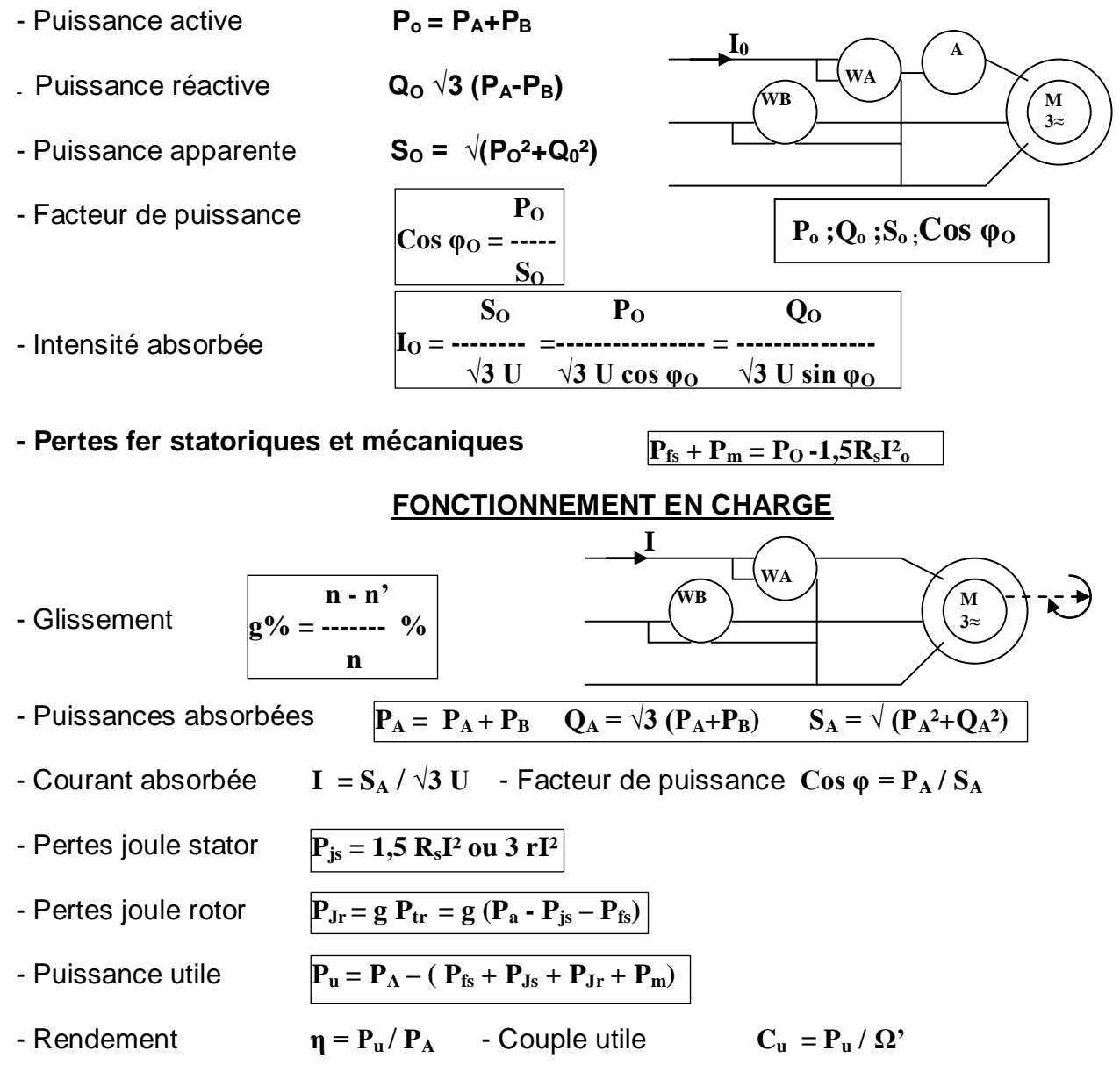

#### *Fréquence de rotation du groupe*

moteur entraînant un récepteur donné de couple résistant **C<sup>r</sup> = f (n)**

#### *1) couple moteur de la forme*  $C_m = an +b$

- A vide, couple utile nul et vitesse synchronisme  $0 = an_s + b$ <br>- En charge, couple utile ,vitesse nominale  $C_m = an' + b$ - En charge, couple utile, vitesse nominale Résoudre le système d'équation pour trouver les coefficients a et b Egaliser  $C_m = C_r$  et trouver n' de l'ensemble moteur – récepteur.

On en déduit le couple utile  $C_m$  et la puissance utile Pu du groupe.

#### 2) Couple moteur proportionnel à  $g : C_m = kg = ag + b$  $C_m = kg$

Calculer la constante **k** en utilisant les résultats du fonctionnement en charge précédent :

$$
k = C_m / g
$$

Remplacer k dans la relation suivante :

$$
C_m = kg = k
$$
  
\n
$$
n = \frac{(n - n^2)}{n}
$$

 $C_m = aa + b$ 

Résolution de système de deux équations à deux inconnues : Synchronisme : C*m*= 0 ; g=0 et Fonctionnement nominal : C*m*=C*<sup>n</sup>* ; g =g*<sup>n</sup>* Résoudre ensuite **C<sup>m</sup>** = **Cr** , pour trouver n' de l'ensemble moteur – récepteur

#### *3) Résolution graphique*

- Tracer  $C_r = f(N)$
- Tracer  $C_m = f(N)$

L'intersection des deux courbes Donne le point de fonctionnement Recherché.

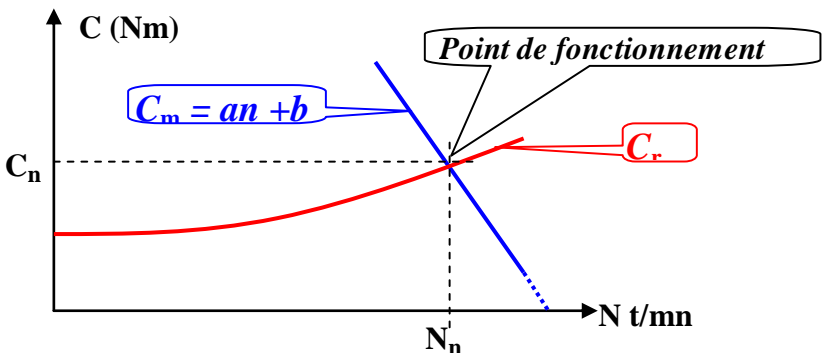

#### *4) Cas du rotor bobiné Résistance à mettre en série pour modifier la vitesse de n' à n''.* **Données du problème** :

**R<sup>2</sup>** :Résistance du rotor ; **n'** :Vitesse initiale du groupe ; **n''** :Vitesse désirée du groupe. Sans le rhéostat ,calculer la constante **k** dans les conditions de fonctionnement en charge initiale *(Cm = C<sup>u</sup> ; g ,déjà calculés en fonctionnement nominal par exemple)*.

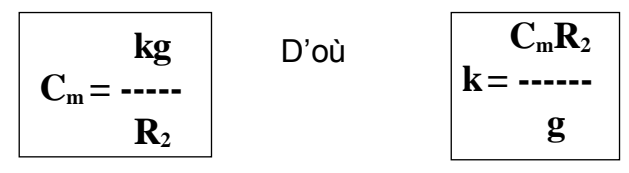

Calculer le nouveau glissement **g' = (n –n'')/n** pour la nouvelle vitesse désirée n'' et la nouvelle valeur du couple utile **Cm' = Cr' = f (n)**, en utilisant leurs expressions déjà établies.

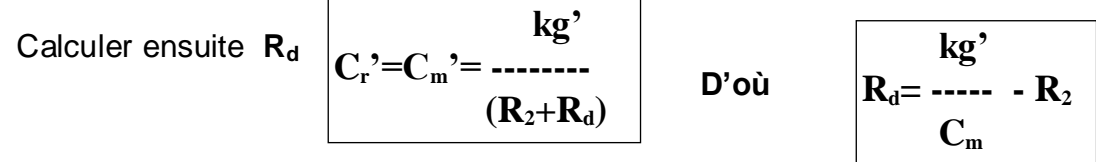

#### *Autre méthode*

Le moteur asynchrone possède la propriété suivante :*Pour deux points de fonctionnements différents mais à couple constant, le rapport Rr/g est lui-même constant* .

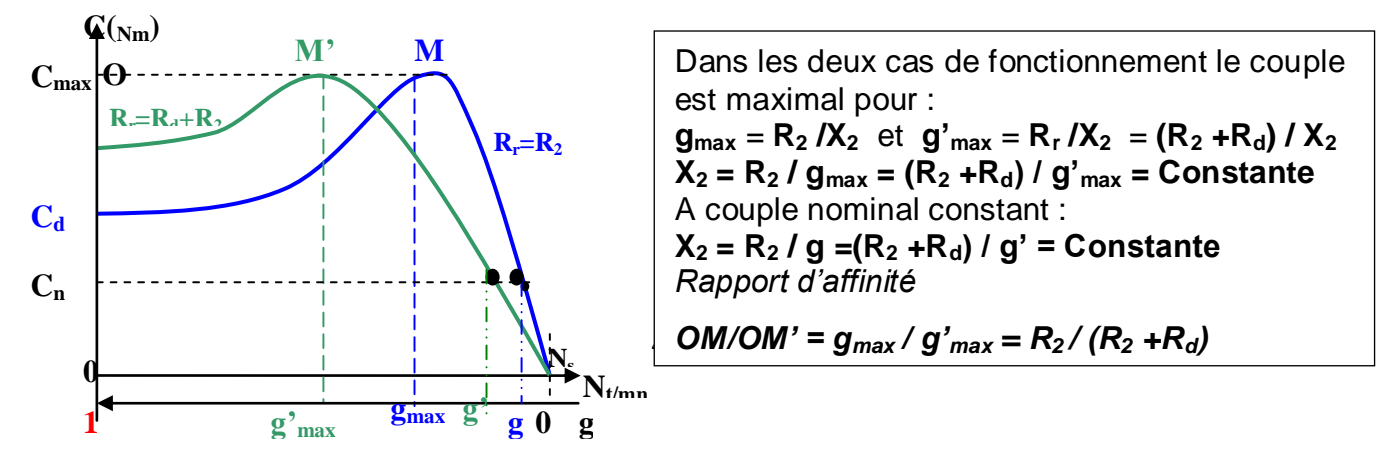

#### **Démarrage avec un couple maximal** (calcul de la résistance)

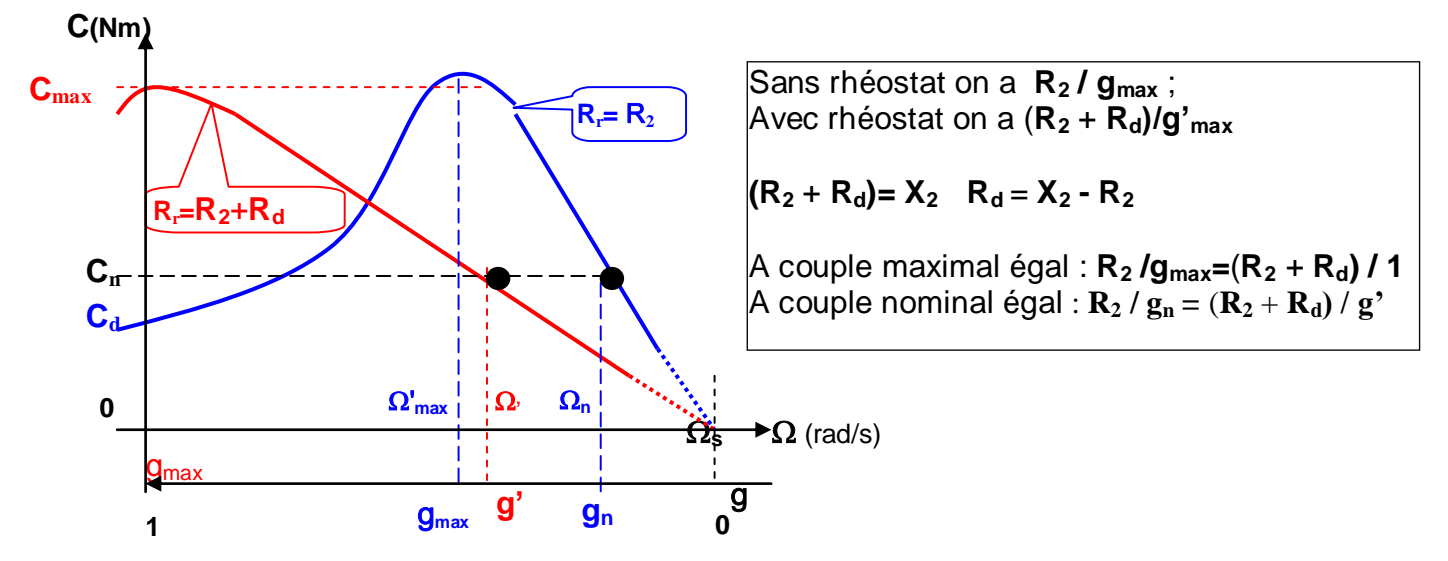

Détermination des caractéristiques de démarrage  $R_r = X_2$   $R_d = X_2 - R_2$ 

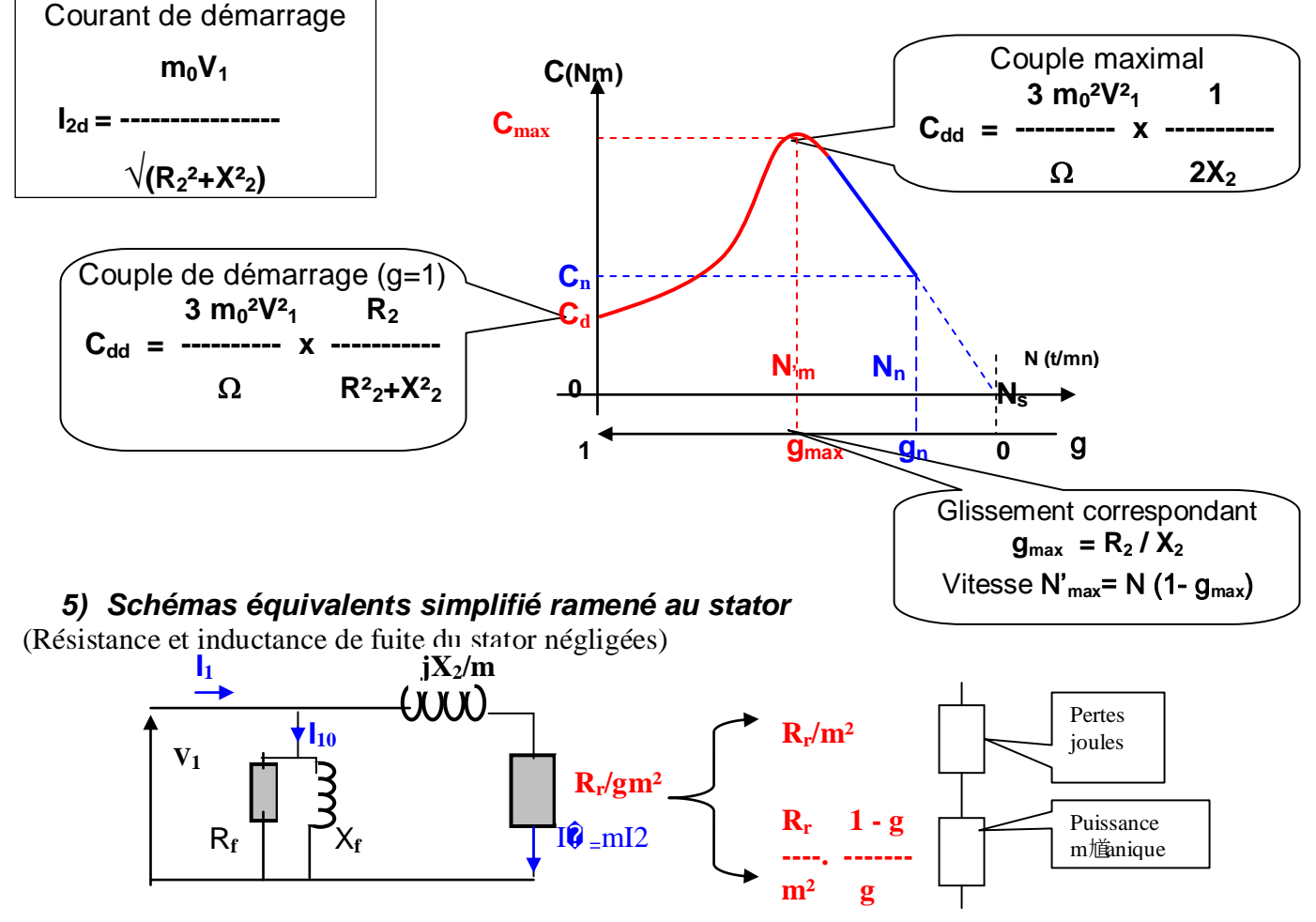

#### **a) Détermination des éléments du schéma équivalent par les essais**

#### *Essai à vide*

Puissance active consommée à vide **P<sup>10</sup> =3 V<sup>1</sup> I<sup>10</sup> cos φ <sup>0</sup>** Résistance équivalente aux pertes fer  $R_0 = V_1 / I_{10} \cos \varphi_0 = V_1 / I_{0a}$ 

49 Bayala Bapio

Réactance équivalente à la puissance magnétisante  $X_0 = V_1 / I_{10}$  sin  $\varphi_0 = V_1 / I_{0r}$ 

#### *Essai à rotor bloqué (g=1)*

Les effets du circuit magnétiques sont négligeables

 $P_{cc} = 3 (R_1 + R_2/m^2)I^2_{1cc}$  (R<sub>1</sub>+R<sub>2</sub>/m<sup>2</sup>) = P<sub>cc</sub> / 3  $I^2_{1cc}$ **Q**<sub>CC</sub> = 3  $X_2$   $P_1$ <sub>cc</sub> / m<sup>2</sup> =  $\sqrt{(3 V_{cc} / I_{1cc})^2 - P_{cc}^2}$ Résistance totale équivalente ramenée au stator : **Rr /gm²** Réactance totale équivalente ramenée au stator : **X2 / m²**  Impédance totale équivalente ramenée au stator : **Z<sup>2</sup> = √ (Rr /gm²)² + (X2 / m²)²** Courant primaire  $I'_1 = V_1 / Z_2$ ; Courant seconda **Puissance transmise au rotor ou** 

**puissance électromagnétique**  $P_{tr} = P_e = P_2$ 

#### **b) Détermination du courant en ligne**

**Méthode algébrique** :

 $\bullet$  calculer tg

$$
x_2/m^2 = Q_{CC}/3 l^2_{1cc}
$$
  
\n
$$
R_r/gm^2
$$
  
\n
$$
X_2/m^2
$$
  
\n
$$
Z_2 = \sqrt{(R_r/gm^2)^2 + (X_2/m^2)^2}
$$
  
\n
$$
I_2 = l'_1/m
$$

$$
\left| P_{tr} = P_e = 3 \text{---x } P_2 = 3 \text{ ... } P_1{}^2 \right|
$$
  
g \t g \t g \t m<sup>2</sup>

$$
\log \phi_2 = \frac{X_2/m^2}{R_r/gm^2} = g \frac{X_2}{R_r}
$$

**•**  $I_1 = mI_2 + I_{10} = mI_2$  (cos φ<sub>2</sub> - jsin φ<sub>2</sub>)+  $I_{10}$  (cos φ<sub>0</sub> - jsin φ<sub>0</sub>)

**Théorème de Boucherot** :  $S^2 = (P_2 + P_{10} + P_1 + (Q_2 + Q_{10})^2)$  et  $I_1 = S / V_1$ 

**Méthode graphique** :  $\overrightarrow{I_1} = \overrightarrow{m_1} \overrightarrow{I_2} + \overrightarrow{I_{10}}$ 

**Cas particulier :** A couple maximal tg  $\varphi_2 = 1$  et  $\varphi_2 = 45^\circ$ 

 $P_{2max} = 3$  (mV<sub>1</sub>)<sup>2</sup>/2X<sub>2</sub> P<sub>2max</sub> = Q<sub>2max</sub> et S= $\sqrt{2} P_{2max}$ 

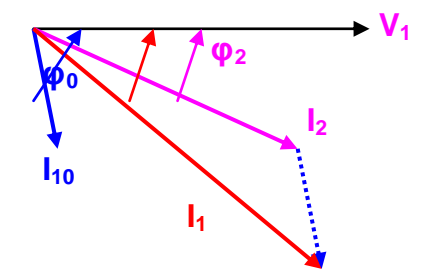

## **BIBLIOGRAPHIE**

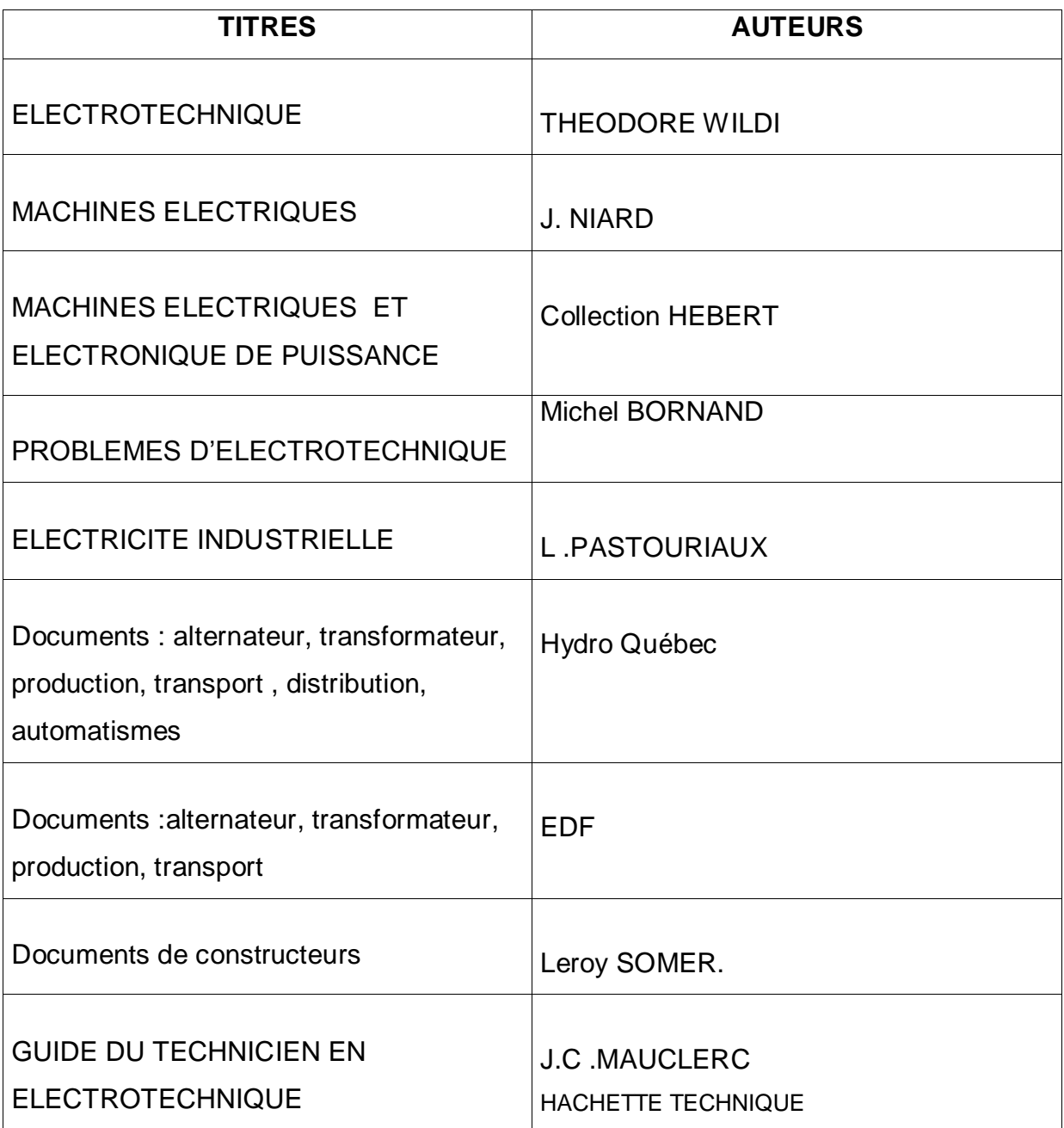